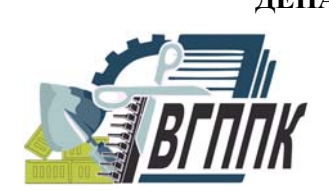

**ДЕПАРТАМЕНТ ОБРАЗОВАНИЯ, НАУКИ И МОЛОДЕЖНОЙ ПОЛИТИКИ ВОРОНЕЖСКОЙ ОБЛАСТИ ГБПОУ ВО «ВОРОНЕЖСКИЙ ГОСУДАРСТВЕННЫЙ ПРОФЕССИОНАЛЬНО-ПЕДАГОГИЧЕСКИЙ КОЛЛЕДЖ»** 

# **МЕТОДИЧЕСКИЕ УКАЗАНИЯ ПО ОРГАНИЗАЦИИ ВНЕАУДИТОРНОЙ САМОСТОЯТЕЛЬНОЙ РАБОТЫ СТУДЕНТОВ ПО ДИСЦИПЛИНЕ «ПРОГРАММНОЕ ОБЕСПЕЧЕНИЕ КОМПЬЮТЕРНЫХ СЕТЕЙ И WEB-СЕРВЕРОВ»**

Для специальности: 051001 «Профессиональное обучение (по отраслям)» специальности профиля подготовки: 230113 «Компьютерные системы и комплексы»

Воронеж, 2015

Рекомендовано предметно-цикловой комиссией *Профессионального цикла специальности компьютерные системы и комплексы, математических и естественнонаучных дисциплин.*

Автор-составитель: преподаватели Дорохов Сергей Владимирович, Дорохова Марина Васильевна

Методические рекомендации по организации внеаудиторной самостоятельной работы студентов по дисциплине «Программное обеспечение компьютерных сетей и web-серверов» – Воронеж, ВГППК, 2015 - 46с.

Данные методические рекомендации предназначены для студентов ГБПОУ ВО «Воронежский государственный профессиональнопедагогический колледж», обучающихся по специальности 051001 «Профессиональное обучение», специальность профиля подготовки 230113 «Компьютерные системы и комплексы».

> ©Оформление. Воронежский государственный профессиональнопедагогический колледж, 2015

### Оглавление

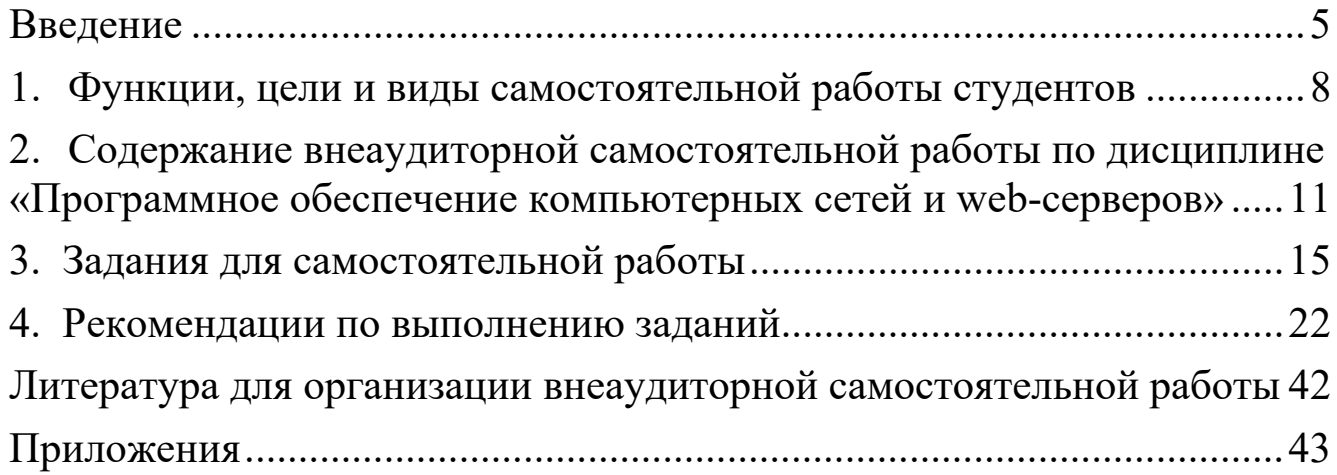

#### **Ввеление**

Реформирование системы среднего специального образования направлено на развитие личности специалиста. В современных учебных направленность планах усилена практическая содержания **BCCX** изучаемых дисциплин: изменены акценты в учебной деятельности, взято направление на интеллектуальное развитие личности, уменьшена доля репродуктивного труда. В учебной деятельности используется и увеличивается доля заданий, имеющих творческий, поисковый характер.

Американский педагог Филипп С.Шлехти в своей книге «Школа для XXI века. Приоритеты реформирования образования» пишет, что на вопрос, адресованный бизнесменам, о том, какого человека должна готовить школа, получил ответ: "Нам нужны люди, которые умеют учиться самостоятельно".

Это является естественным, ведь образование – это ключ практически к любой деятельности. Если специалист знает, как учиться, как достичь цели, если он знает, как работать с книгой, как получать знания от преподавателей, как искать и находить необходимую информацию, как использовать самые разнообразные ее источники для решения проблем, связанных с профессиональной деятельностью, то ему легче будет квалификацию, переквалифицироваться, получать повышать необходимые дополнительные знания - это и нужно в жизни!

Демократическое государство заинтересовано в такой личности, которая наделена следующими качествами:

- умением думать самостоятельно и решать разнообразные проблемы (т.е. применять полученные знания для их решения);
- ТВОРЧЕСКИМ МЫШЛЕНИЕМ;
- богатым словарным запасом;
- способностью к выбору сфер своей деятельности, их перемене;
- умением ставить проблемы и решать их;
- сензитивностью к новому, творческому и т.д.;

- компетентностью, инициативностью, самостоятельностью.

Эти качества характеризуют делового порядочного человека, имеющего нравственные основы.

И, конечно, основной чертой такого человека выступают умения самостоятельно приобретать необходимые ему знания, умело применять их на практике, самостоятельно работать над развитием нравственности, интеллекта, культурного уровня.

Внедрения Федерального государственного образовательного стандарта ориентирует образовательный процесс на формирование компетентной личности, способной решать типичные проблемы и задачи исходя из приобретенного учебного опыта и адекватной оценки конкретной ситуации.

Выполнение студентами заданий для внеаудиторной самостоятельной работы по дисциплине «Программное обеспечение компьютерных сетей и web-серверов» будет способствовать формированию общих и профессиональных компетенций.

Применительно к ФГОС по специальности 051001 Профессиональное обучение (по отраслям), профиля подготовки, 230113 Компьютерные системы и комплексы к таким компетенциям можно отнести:

**ОК 1.** Понимать сущность и социальную значимость своей будущей профессии, проявлять к ней устойчивый интерес.

**ОК 2.** Организовывать собственную деятельность, определять методы решения профессиональных задач, оценивать их эффективность

и качество.

**ОК 4.** Осуществлять поиск, анализ и оценку информации, необходимой для постановки и решения профессиональных задач, профессионального и личностного развития.

**ОК 5**. Использовать информационно-коммуникационные технологии для совершенствования профессиональной деятельности.

**ОК 8.** Самостоятельно определять задачи профессионального и личностного развития, заниматься самообразованием, осознанно планировать повышение квалификации.

**ОК 9.** Ориентироваться в условиях частой смены технологий в профессиональной деятельности.

**ПК 3.3.** Принимать участие в отладке и технических испытаниях компьютерных систем и комплексов; инсталляции, конфигурировании программного обеспечения.

Предлагаемое пособие направлено на оказание действенной помощи студенту в организации внеаудиторной самостоятельной работы по дисциплине «Программное обеспечение компьютерных сетей и webсерверов».

#### **1. Функции, цели и виды самостоятельной работы студентов**

Необходимость организации со студентами разнообразной самостоятельной деятельности определяется тем, что удается разрешить противоречие между трансляцией знаний и их усвоением во взаимосвязи теории и практики, что способствует реализации компетентностного подхода.

Самостоятельная работа студентов рассматривается в ГОБУ СПО ВПО «Воронежский государственный профессионально педагогический колледж» как управляемая преподавателями система организационно-педагогических условий, направленная на освоение практического опыта, умений и знаний в рамках дисциплин, профессиональных модулей, междисциплинарных курсов по профильным специальностям в соответствии с ФГОС СПО без их прямой помощи.

Для студента самостоятельная работа - способ активного, целенаправленного освоения, без непосредственного участия преподавателя, новых знаний, умений и опыта, закладывающих основания в становлении профессиональных и общих компетенций, требуемых ФГОС СПО по специальности 051001 Профессиональное обучение (по отраслям), профиля подготовки, 230113 Компьютерные системы и комплексы.

Самостоятельная работа выполняет ряд **функций,** к которым относятся:

- *Развивающая* (повышение культуры умственного труда, приобщение к творческим видам деятельности, обогащение интеллектуальных способностей студентов);
- *Информационно-обучающая* (учебная деятельность студентов на

аудиторных занятиях, неподкрепленная самостоятельной работой, становится малорезультативной);

- *Ориентирующая и стимулирующая* (процессу обучения придается профессиональное ускорение);
- *Воспитывающая* (формируются и развиваются профессиональные качества специалиста);
- *Исследовательская* (новый уровень профессионально-творческого мышления).

В основе самостоятельной работы студентов лежат принципы: самостоятельности, целевого планирования, личностно деятельностного подхода.

Самостоятельная работа студентов проводиться **с целью**:

- систематизации и закрепления полученных теоретических знаний и практических умений студентов;
- углубления и расширения теоретических знаний;
- формирования умений использовать нормативную, правовую, справочную документацию и специальную литературу;
- развития познавательных способностей и активности студентов: творческой инициативы, самостоятельности, ответственности и организованности;
- формирования самостоятельности мышления, способностей к саморазвитию, самосовершенствованию и самореализации;
- развития исследовательских умений.

Для достижения указанной цели студенты на основе плана самостоятельной работы должны решать следующие **задачи:**

изучить рекомендуемые литературные источники;

- изучить основные понятия, представленные в глоссарии;
- ответить на контрольные вопросы;
- решить предложенные задачи, кейсы, ситуации;
- выполнить контрольные и курсовые работы. Самостоятельная работа включает такие **формы** работы, как:
- индивидуальное занятие (домашние занятия) важный элемент в работе студента по расширению и закреплению знаний;
- конспектирование литературы;
- получение консультаций для разъяснений по вопросам изучаемой дисциплины;
- подготовка ответов на вопросы тестов;
- подготовка к экзамену;
- подготовка к занятия, проводимым с использованием активных форм обучения («Круглые столы», деловые игры, конференции);
- поиск необходимой информации и файлов (флеш-меню, элементы для web-интерфейса, составляющие для создания флеш-баннера) в сети Интернет;
- самостоятельное изучение новых программ и приложений, соответствующих теме учебного курса (например, установка и настройка UserGate, Kerio по теме прокси-сервер);
- создание и защита портфолио (по разделам сайтостроения);
- выполнение контрольных, курсовых и дипломных работ;
- подготовка научных докладов, рефератов, эссе, анализ деловых ситуаций (мини кейсов) и др.

#### 2. Содержание внеаудиторной самостоятельной работы по дисциплине «Программное обеспечение компьютерных сетей и web-серверов»

внеаудиторной самостоятельной работы Содержание  $\Pi$ <sup>O</sup> дисциплине «Программное обеспечение компьютерных сетей и webсерверов» определяется в соответствии с рекомендуемыми видами заданий согласно рабочей программы үчебной дисииплины. Распределение объема времени на внеаудиторную самостоятельную работу в режиме дня студента не регламентируется расписанием.

В процессе изучения дисциплины «Программное обеспечение компьютерных сетей и web-серверов» студенты должны выполнить следующие виды заданий для внеаудиторной самостоятельной работы:

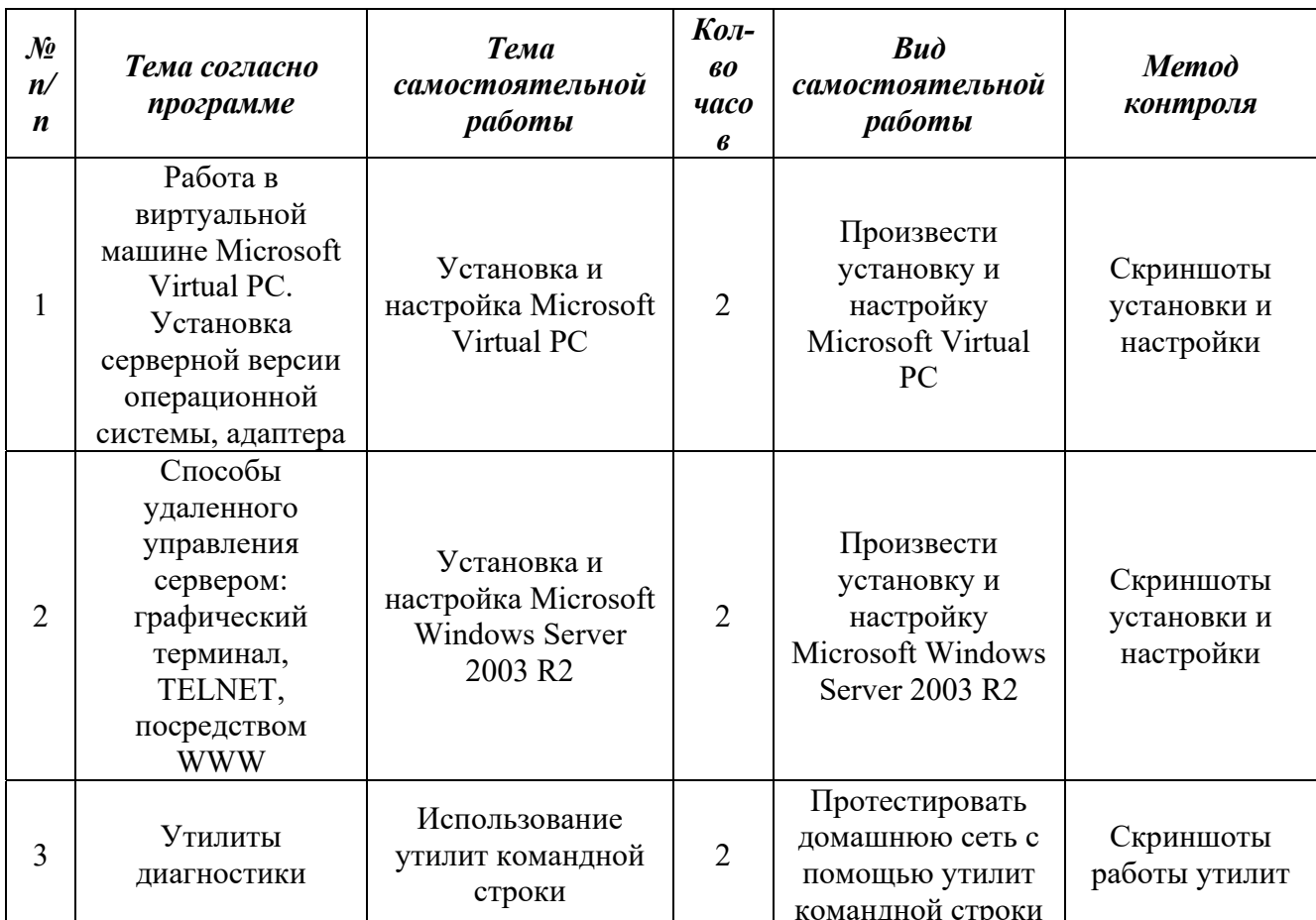

#### Виды самостоятельной работы студентов

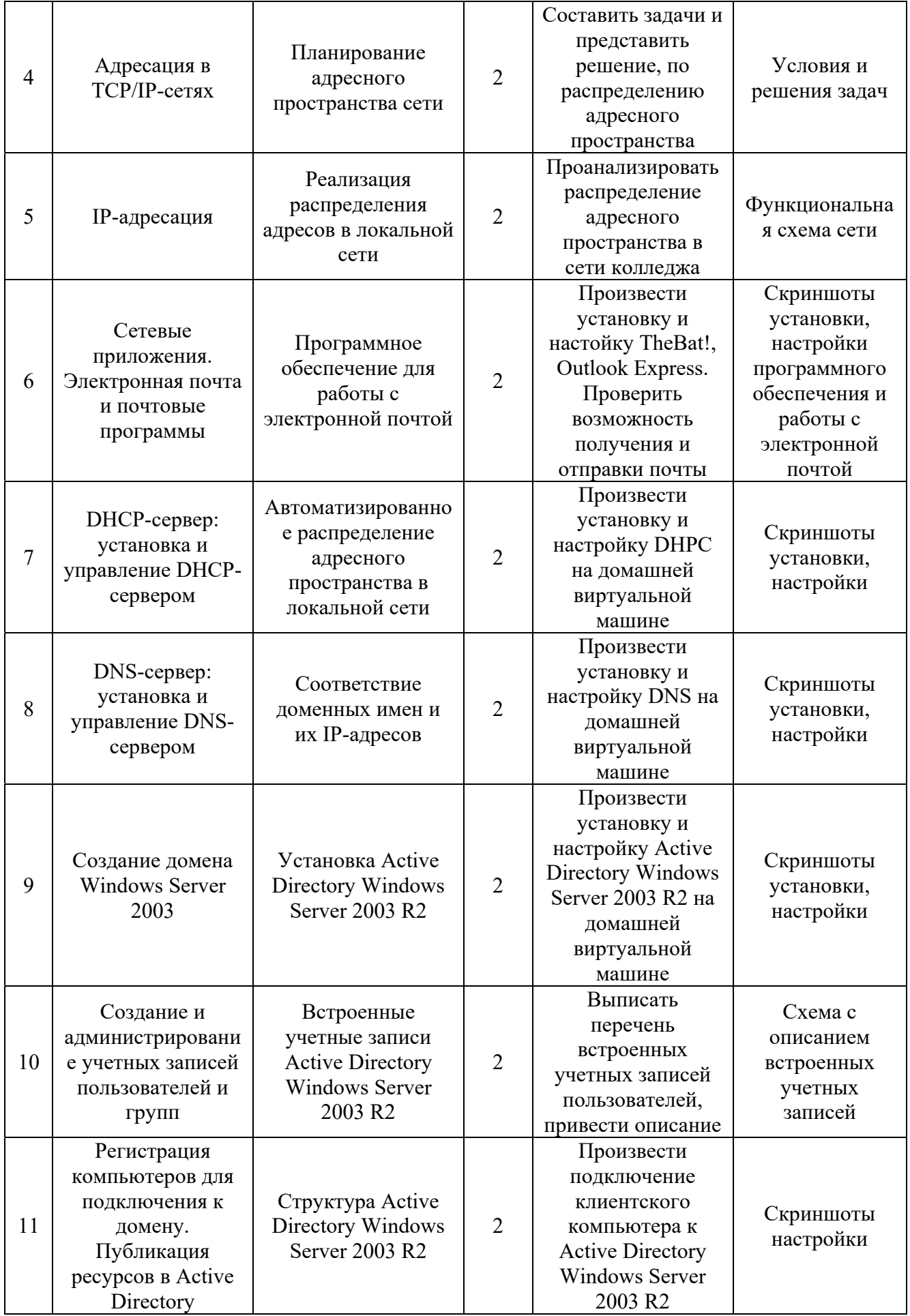

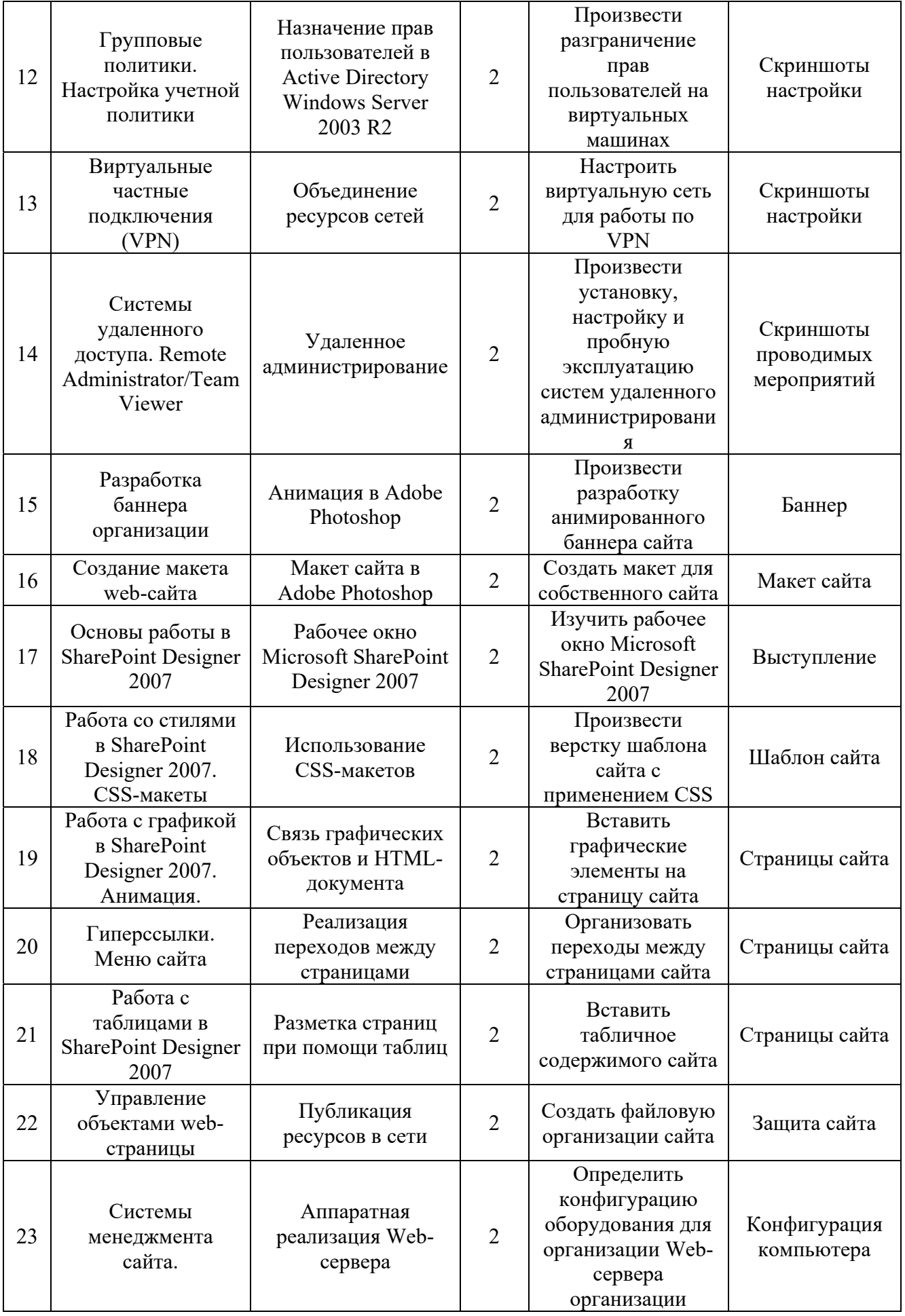

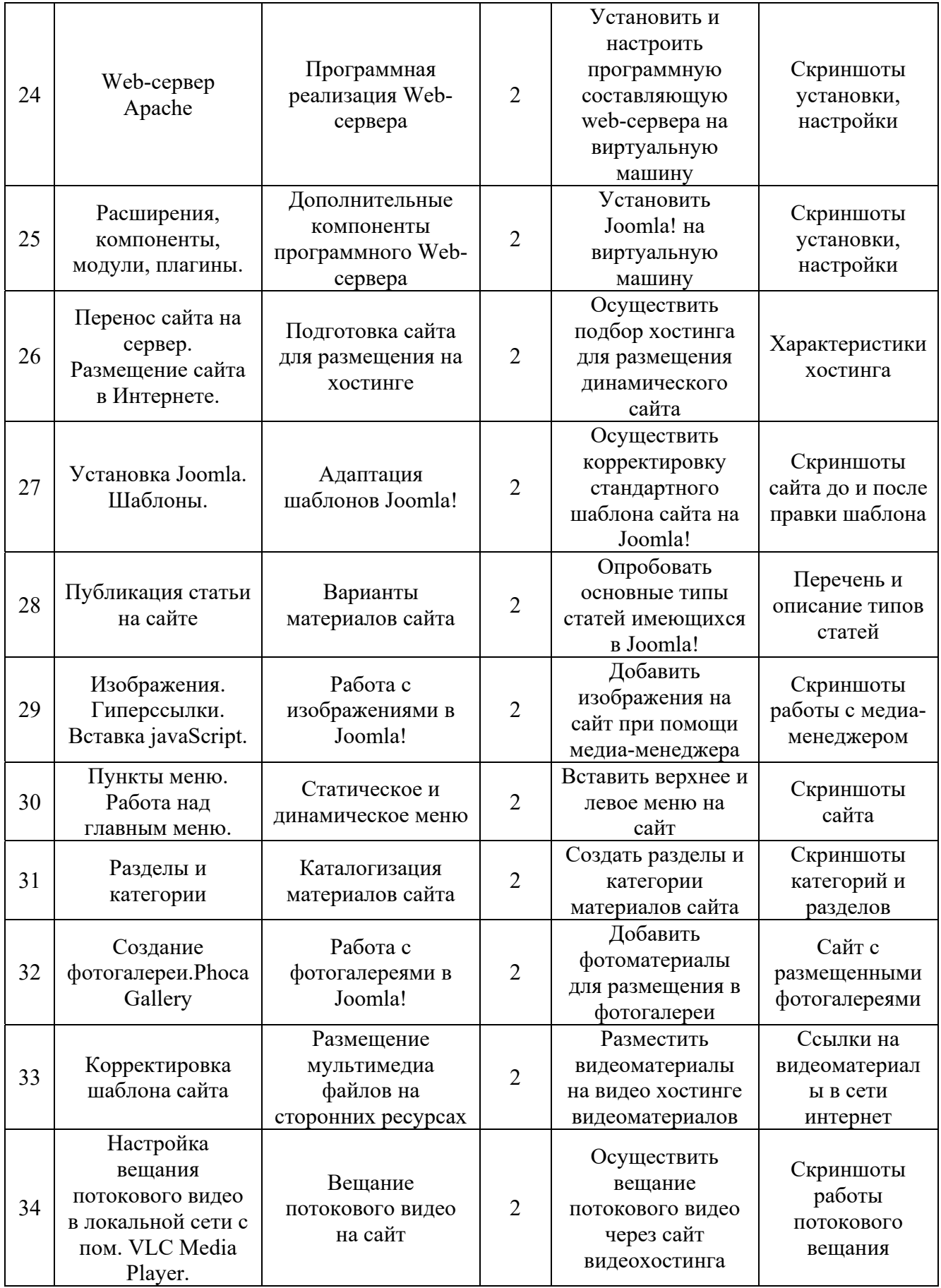

#### **3. Задания для самостоятельной работы**

### **Примерные задания (прорешенные) по IP-адресации для**

#### **самостоятельной реализации анологичных**

Для успешного решения задач администрирования необходимо хорошо разбираться в системе IP-адресации. Знание принципов использования масок и структуризации сетей поможет грамотно решать многие вопросы настройки локальной сети.

**Задание 1**. Определить, находятся ли два узла A и B в одной подсети или в разных подсетях, если адреса компьютера А и компьютера В соответственно равны: 26.219.123.6 и 26.218.102.31, маска подсети 255.192.0.0.

#### **Решение**

1. Переведем адреса компьютеров и маску в двоичный вид.

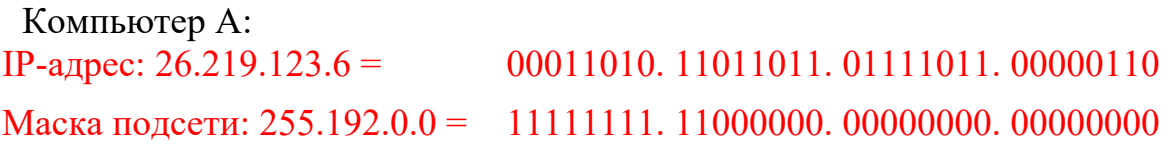

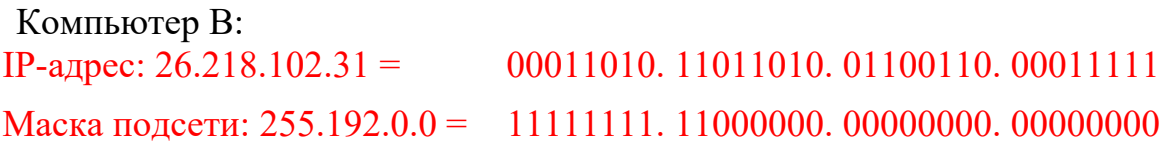

2. Для получения двоичного представления номеров подсетей обоих узлов выполним операцию логического умножения AND над IP-адресом и маской каждого компьютера.

Компьютер А:

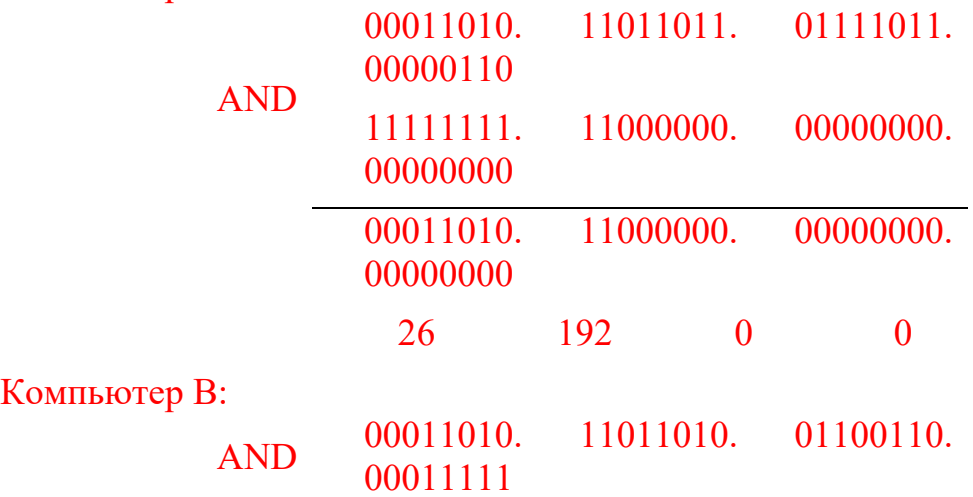

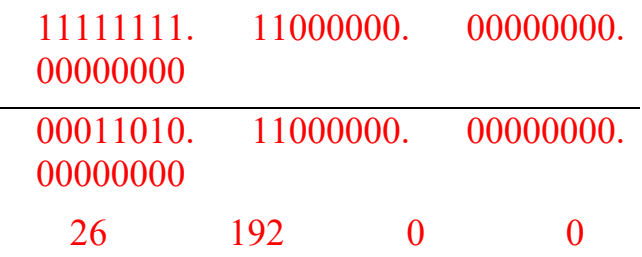

Двоичный результат переведем в десятичный вид.

**Ответ:** номера подсетей двух IP-адресов совпадают, значит компьютеры А и В находятся в одной подсети. Следовательно, между ними возможно установить прямое соединение без применения шлюзов.

Задание 2. Определить количество и диапазон IP-адресов в подсети, если известны номер подсети и маска подсети.

Номер подсети – 26.219.128.0, маска подсети – 255.255.192.0.

#### **Решение**

1. Переведем номер и маску подсети в двоичный вид.

Номер подсети: 26.219.128.0 = 00011010. 11011011. 10000000. 00000000 Macka полсети:  $255.255.192.0 = 11111111.1111111.11000000.00000000$ 

2. По маске определим количество бит, предназначенных для адресации узлов (их значение равно нулю). Обозначим их буквой **n**.

#### $n = 14$

3. Общее количество адресов равно 2<sup>n</sup>. Но из этого числа следует исключить комбинации, состоящие из всех нулей или всех единиц, так как данные адреса являются особыми. Следовательно, общее количество узлов подсети будет равно  $2^n - 2$ .

### $2<sup>n</sup> - 2 = 16$  382 адресов.

4. Чтобы найти диапазон IP-адресов нужно найти начальный и конечный IPадреса подсети. Для этого выделим в номере подсети те биты, которые в маске подсети равны единице. Это разряды, отвечающие за номер подсети. Они будут совпадать для всех узлов данной подсети, включая начальный и конечный:

Homep подсети:  $26.219.128.0 = 00011010.11011011.10000000.00000000$ Маска подсети: 255.255.192.0 = 11111111. 11111111. 11000000. 00000000

5. Чтобы получить начальный IP-адрес подсети нужно невыделенные биты в номере подсети заполнить нулями, за исключением крайнего правого бита, который должен быть равен единице. Полученный адрес будет первым из допустимых адресов данной подсети:

Начальный адрес: 26.219.128.1 = **00011010. 11011011. 10**000000. 00000001 Маска подсети: 255.255.192.0 = **11111111. 11111111. 11**000000. 00000000

6. Чтобы получить конечный IP-адрес подсети нужно невыделенные биты в номере подсети заполнить *единицами*, за исключением крайнего правого бита, который должен быть равен нулю. Полученный адрес будет последним из допустимых адресов данной подсети:

Конечный адрес: 26.219.191.254 = **00011010. 11011011. 10**111111. 11111110 Маска подсети: 255.255.192.0 = **11111111. 11111111. 11**000000. 00000000

**Ответ**: Для подсети 26.219.128.0 с маской 255.255.192.0: количество возможных адресов: 16 382, диапазон возможных адресов: 26.219.128.1 – 26.219.191.254.

**Задание 3**. Определить маску подсети, соответствующую указанному диапазону IP-адресов.

76. 97. 0. 1 – 76. 104. 255. 254

#### **Решение**

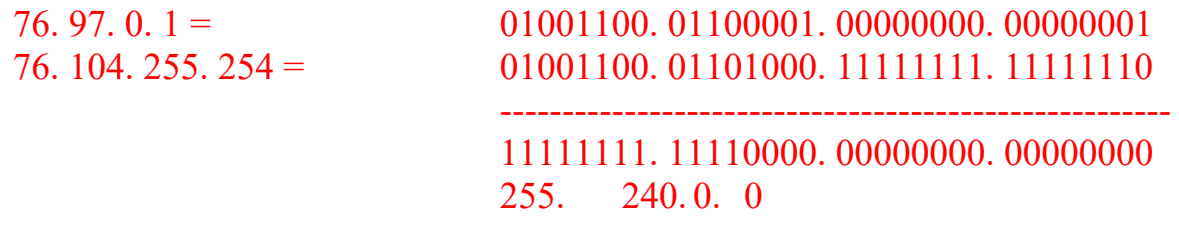

**Ответ:** маска подсети - 255.240.0.0

**Задание 4**. Организации выделена сеть класса С: 212.100.54.0/24. Требуется разделить данную сеть на 4 подсети с количеством узлов в каждой не менее 50. Определить маски и количество возможных адресов новых подсетей.

#### **Решение**

1. В сетях класса С (маска содержит 24 единицы – 255.255.255.0) под номер узла отводится 8 бит, т. е. сеть может включать  $2^8$  – 2 = 254 узла.

2. Требование деления на 4 подсети по 50 узлов в каждой может быть выполнено: 4∙50 = 200 < 254. Однако число узлов в подсети должно быть кратно степени двойки. Относительно 50 ближайшая б*о*льшая степень – 26 = 64. Следовательно, для номера узла нужно отвести 6 бит, вместо 8, а маску расширить на 2 бита – до 26 бит (см. рис. 1.).

3. В этом случае вместо одной сети с маской 255.255.255.0 образуется 4 подсети с маской 255.255.255.192 и количеством возможных адресов в каждой – 62 (вычли два особых адреса).

4. Номера новых подсетей отличаются друг от друга значениями двух битов, отведенных под номер подсети. Эти биты равны 00, 01, 10, 11.

**Ответ**: маска подсети – 255.255.255.192, количество возможных адресов – 62.

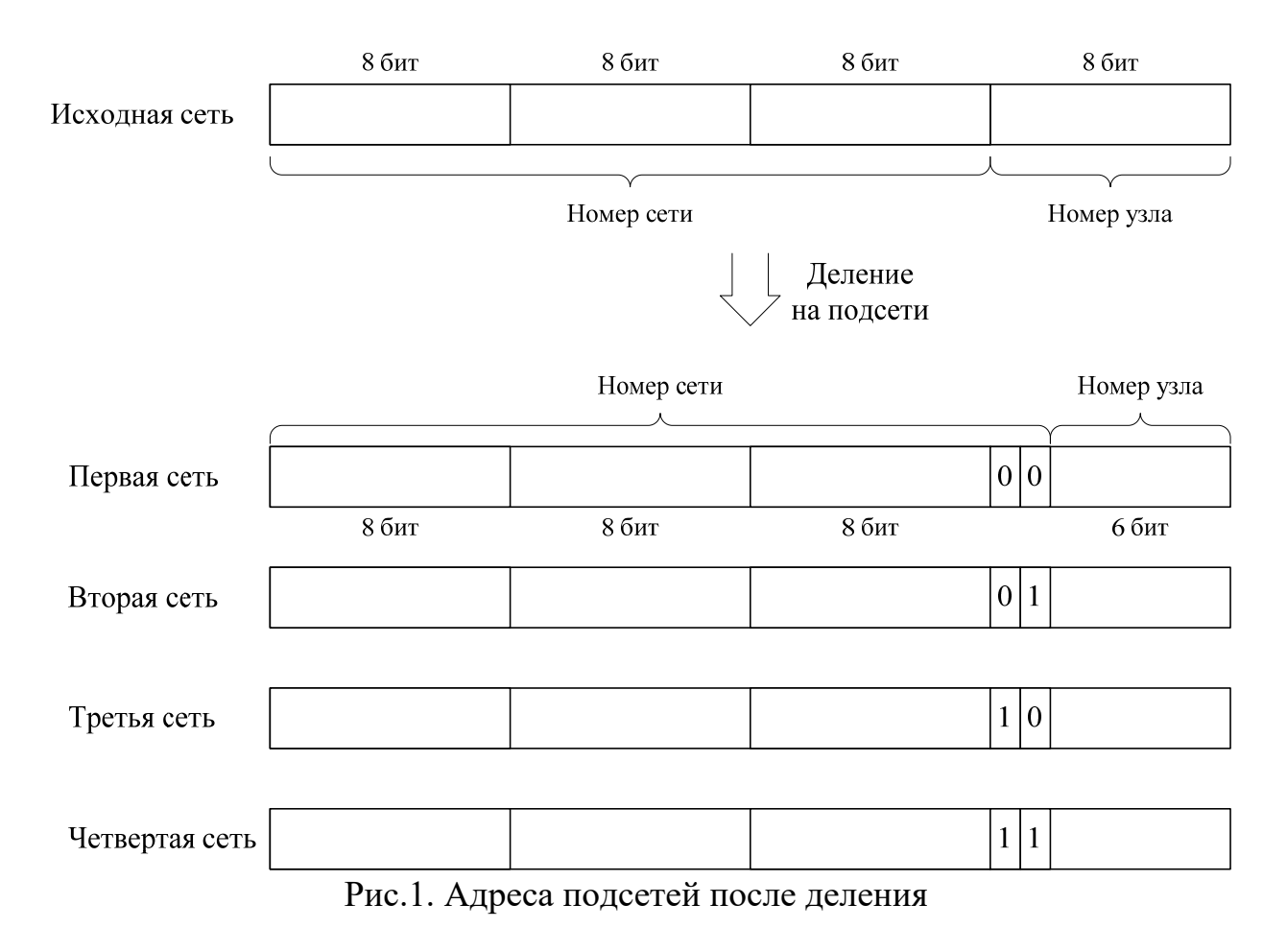

# **Примерный дизайн сайта (первая страница)**

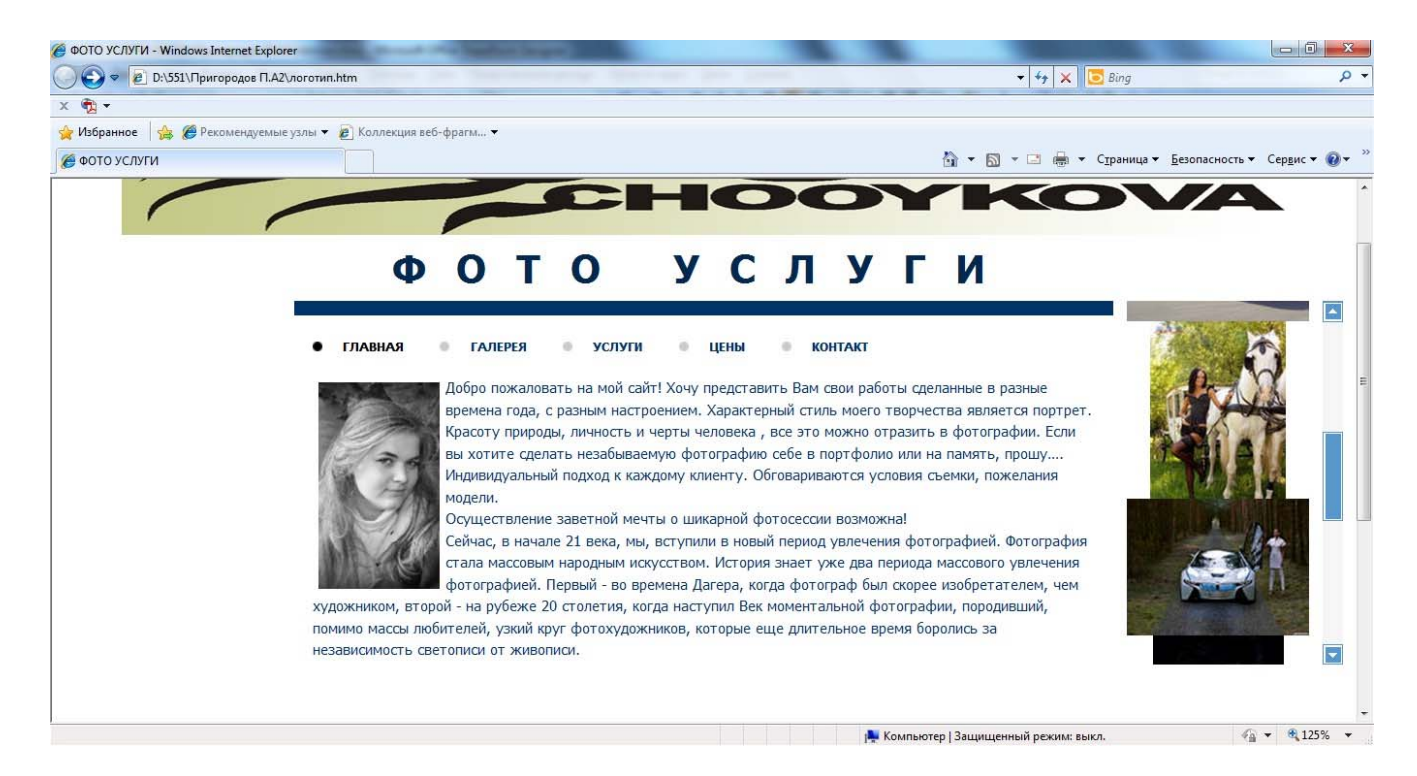

### Автор: Пригородов Павел, выпуск 2010года

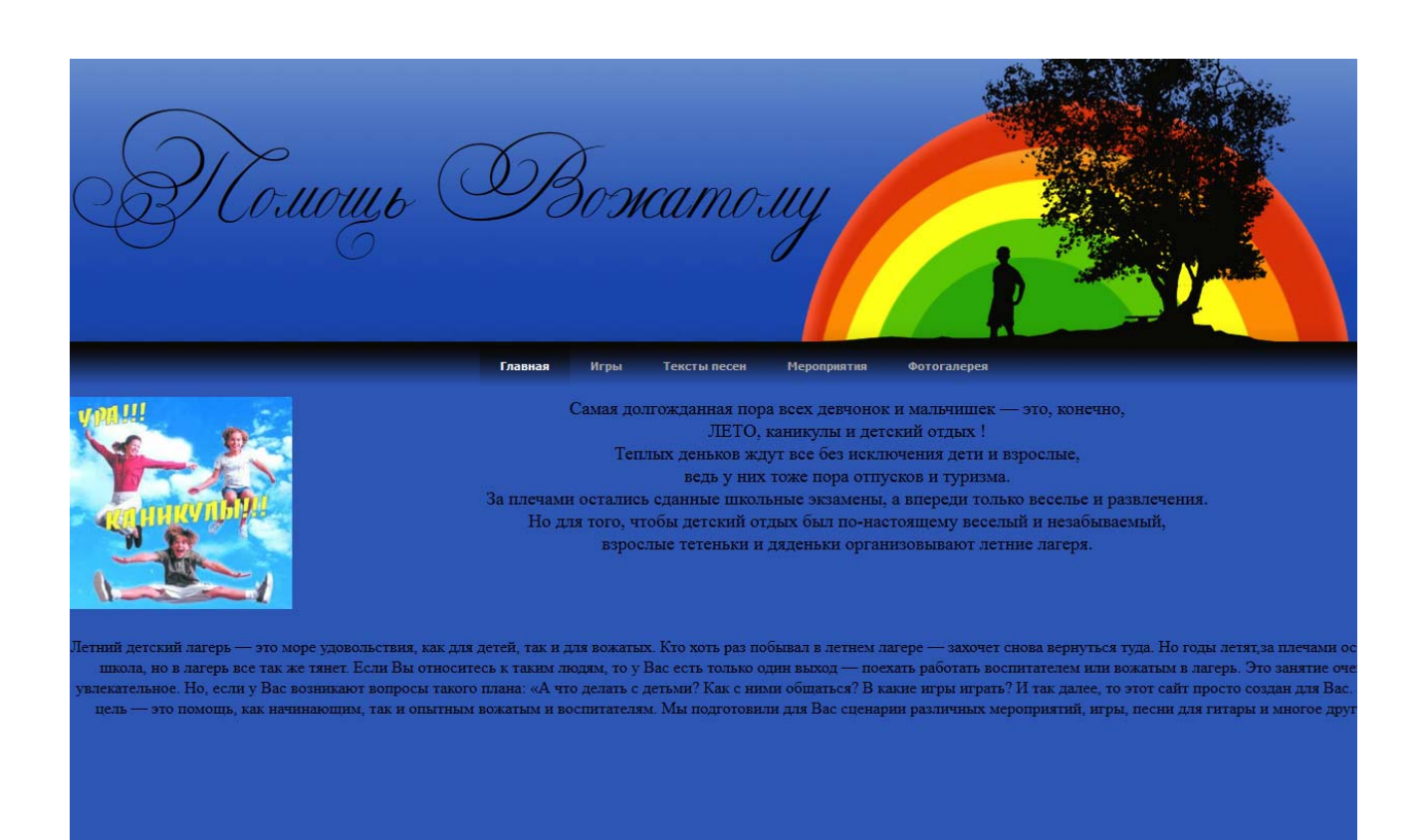

Автор: Попов Денис, выпуск 2011года

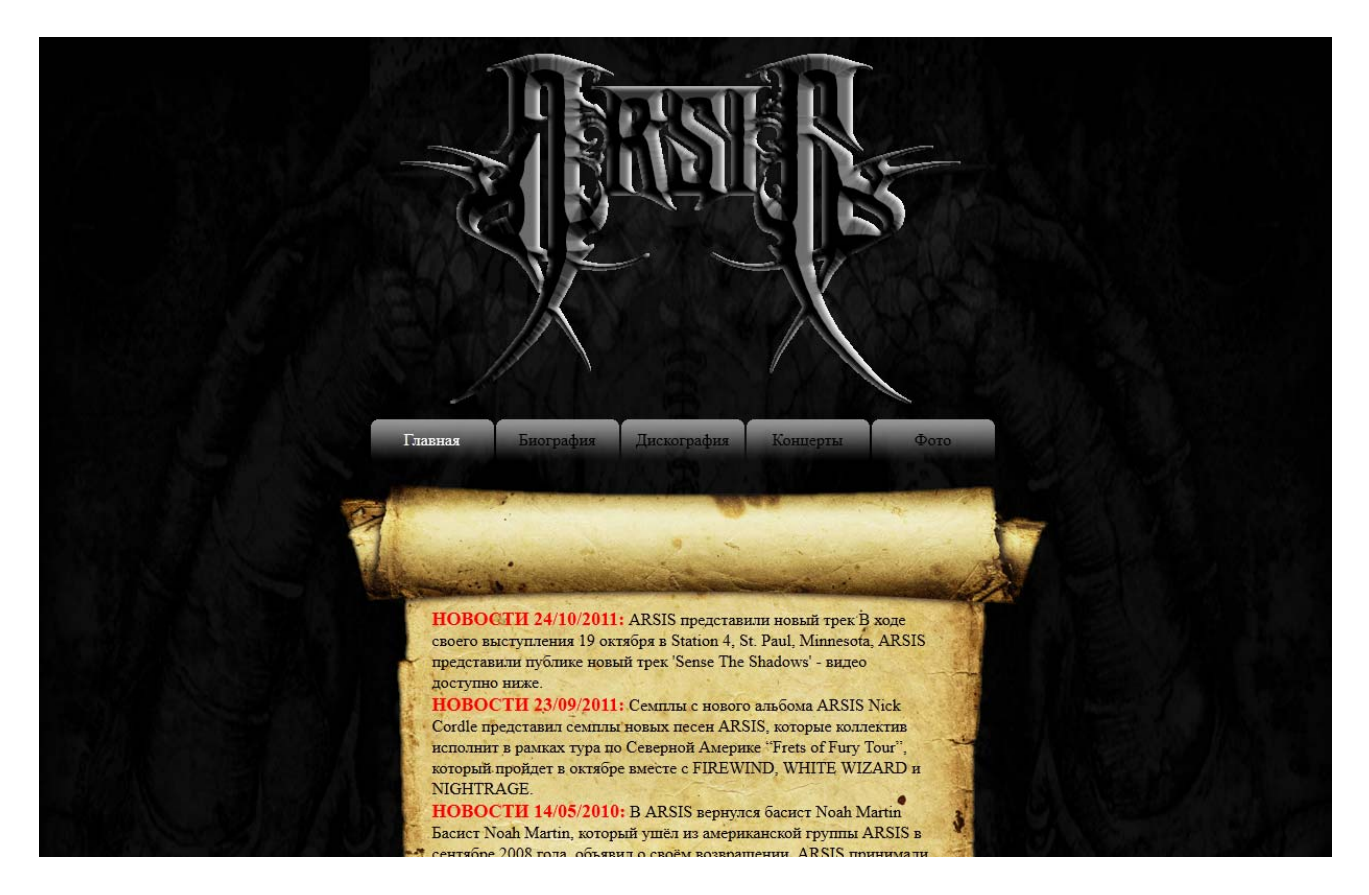

Автор: Куликов Алексей, выпуск 2011года

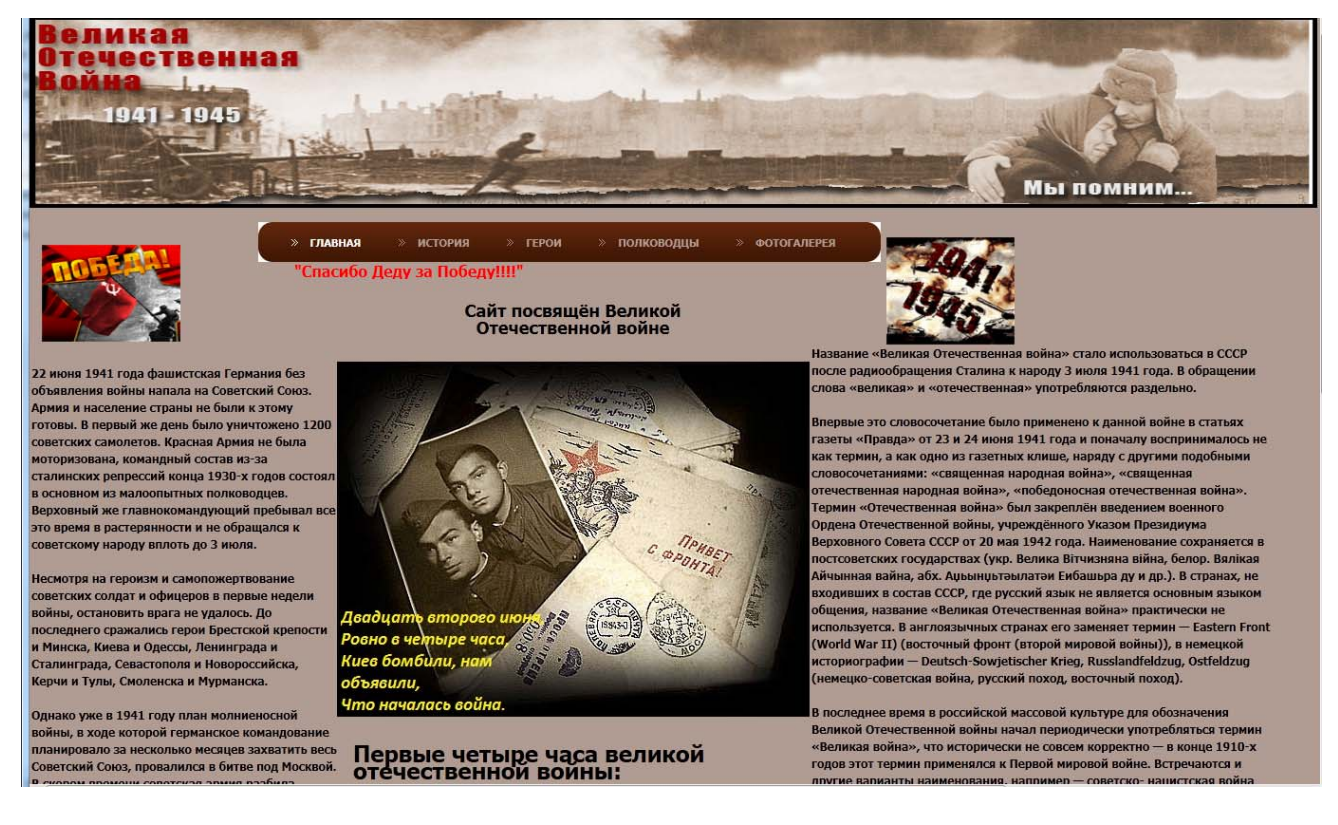

Автор: Прядунов Максим, выпуск 2012года

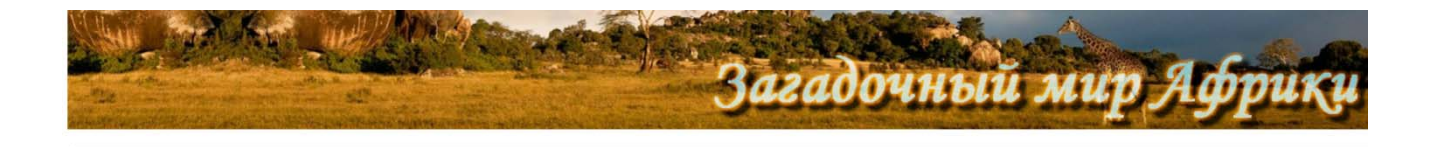

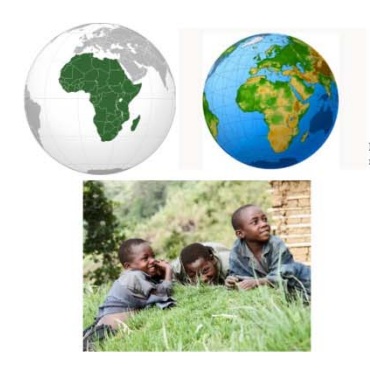

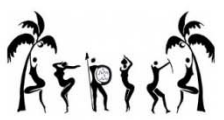

от Индийского ок<br>ганолия островов на. Это второй по Атлантического океана и к зап<br>ящая из материка Африка и пр .<br>19 Африки составляет 29,2 млн км², с остр<br>10сти суши. На территории Африки распо около 30,3 млн км<sup>2</sup>, покрывая, таким образом, б % обв<br>5 государств. 4 непризнанных государства и 5 зависим и 20,4 % .<br>Африки составляет

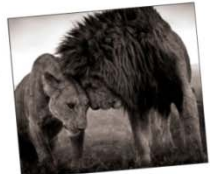

Автор: Перелыгина Степанида, выпуск 2012года

# Содержание папки с сайтом «Загодочный мир Африки»

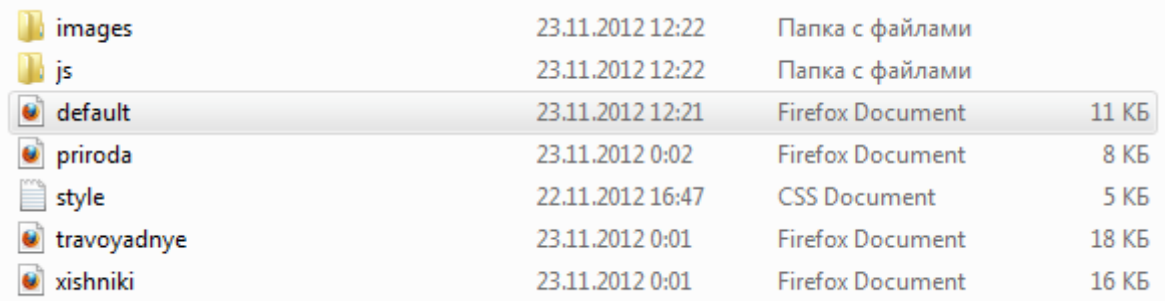

#### **4. Рекомендации по выполнению заданий**

#### **Методика и техника ведения записей прочитанного**

#### *Использование пометок в работе с книгой*

При изучении учебной литературы студенту необходимо многое запомнить, во многом разобраться, вникнуть в сущность изучаемого. Поэтому каждый студент должен взять себе за правило в процессе чтения ничего не оставлять неясным. Следует пользоваться справочной литературой для выяснения значения непонятных слов, тщательно разбираться во всех встречающихся схемах, таблицах, формулах. Без ясности в этих вопросах дальнейшее чтение будет затруднено. Работа с книгой требует не только внимания и трудолюбия, но и аккуратности. Следует взять себе за правило: пользуясь библиотечной книгой, не делать никаких пометок на ее страницах. В своей книге, конечно, можно подчеркивать отдельные места текста, делать карандашом замечания на полях. Например, часто бывает целесообразно подчеркнуть наиболее важные положения произведения, к которым впоследствии не раз придется возвращаться. Можно также отмечать трудные или недостаточно усвоенные места.

В работе над книгой мы рекомендуем использовать цветные карандаши. Так, красным карандашом подчеркивают основную идею; синим – факты, примеры, цифры; зеленым – определения, формулировки, выводы.

Если главная идея выражена абзацем, то эти места лучше отчеркивать линиями (прямыми, зигзагообразными) на полях книги. Важную мысль принято выделять двумя линиями (||), второстепенную – одной (|). В

своем арсенале неплохо иметь и условные знаки для пометок на полях. Например, важные и интересные места в книге обозначают:

! – сильно сказано; согласие с мнением автора;

? – несогласие, сомнение; высказанная мысль нуждается в уточнении, доказательствах;

!? – удивление, недоумение;

sic! (лат.  $[c'$ ик]) – так! (важность, подлинность);

NB (NOTA BENE, лат. [нота бэнэ]) – весьма важно, обратить особое внимание;

V – самое главное.

Такие пометки, если они сделаны аккуратно и разумно, облегчают последующую работу, помогают быстрее отыскать нужные места, положения, которые содержаться в книге. Однако удобнее всего пользоваться закладками – нарезанными полосками бумаги, на которых можно указывать, что вас заинтересовало на данной странице. Можно применять одну "ключевую" закладку, где перечислены номера страниц, содержащие нужные читателю сведения.

#### *Виды (формы) записи прочитанного*

Запись прочитанного побуждает к глубокому обдумыванию и помогает прочнее закрепить материал в памяти. Немаловажным преимуществом записи является сохранение в письменном виде материала для подготовки к семинарам, зачетам, экзаменам.

Для различных целей служат различные виды записи: библиографическая справка, план, тезис, выписки, конспект, реферат, аннотация.

*Библиографическая справка* представляет собой краткое описание прочитанного. На отдельной карточке следует указать для книги следующее: автор, заглавие, издательство, год издания, количество страниц. Для статьи, кроме перечисленного, дается название журнала или газеты, год, номер журнала и страницы (для газеты нужно указать дату). Неплохо на этой же карточке указать кратко основное содержание источника или интересующего вопроса.

Такие библиографические справки помогают собирать материал к определенной теме и использовать уже прочитанные произведения.

*План* книги или статьи представляет собой своеобразный перечень основных мыслей. Таким образом, в плане вопросы перечисляются в последовательном, связном, логически обоснованном порядке, данном самим автором произведения. Во многих случаях наименование глав и разделов книги можно использовать в качестве пунктов плана.

План раскрывает построение произведения, ход мыслей автора. В процессе его составления читатель устанавливает круг вопросов, которые освещены автором, их последовательность и взаимную связь. Формулировка вопросов плана полезна и тем, что она дает общее представление о содержании произведения. Кроме того, просматривая план, легче мобилизовать свое внимание и восстановить в памяти прочитанное.

Составление плана имеет и другие положительные стороны. Записывая его, читатель приучается четко мыслить, вырабатывает умение сжато и последовательно излагать свои мысли в письменной и устной форме. Краткость записи дается не сразу. Вначале формулировки могут быть многословными, недостаточно четкими. Но со временем в результате настойчивого, вдумчивого труда вырабатывается навык точной и краткой записи основных положений книги. Для составления плана необходимо прежде всего внимательно прочитать все произведение, продумать его, стараясь при этом установить, каким планом (логикой) руководствовался автор. Затем план записывают в виде кратких формулировок.

Запись, при которой перечисляются не только наиболее важные вопросы произведения, но и вопросы, развивающие основные идеи данного труда, представляет *развернутый план*. В нем могут быть выделены отдельные положения, цифры, схемы и таблицы. Развернутый план значительно сложнее, чем простой, он дает большее представление об основных идеях прочитанного произведения и поставленных в нем задачах.

*Тезисы* (гр. thesis – кратко сформулированные основные положения текста, доклада, лекции, сообщения и т.д.) существенно отличаются от плана. Тезисы, кратко формулируя основные положения книги, статьи, передают ее содержание, идеи. В тезисной записи приводятся доказательства, которыми автор подкрепляет свои рассуждения, основные выводы произведения. При помощи тезисов сжато и кратко выражается то, что более подробно изложено в книге или статье.

Составление тезисов помогает глубже понять основные идеи произведения, выделить самое главное. Оно приучает кратко, сжато и в то же время точно и четко формулировать свои мысли, повышает культуру речи и письма.

Для составления тезисов необходимо внимательное изучение произведения в целом, если же произведение большое, то это нужно делать по главам и разделам. Когда становятся ясными основные идеи произведения (его части), их кратко и последовательно излагают в виде тезисов. Эти пункты имеют характер утверждения.

Часто тезисы произведения сформулированы самим автором как выводы и обобщения в разделах книги либо в заключении. Нередко тезисы выделены в тексте другим шрифтом или подчеркнуты.

При простом перечислении тезисов, уже сформулированных автором произведения, самостоятельная работа значительно ослабевает, а сама запись нередко производится чисто механически. Кроме того, автор выделяет лишь узловые тезисы своего произведения, а изучающему произведение следует делать тезисную запись более подробно.

В тезисную запись значительно легче внести новые выводы и обобщения, чем в простой или развернутый план, т.к., формулируя выводы, вытекающие из прочитанного, можно уже построить их в соответствии с новыми данными.

*Выписки и цитаты* – особый вид записи, используемый в работе над книгой.

При изучении произведения часто возникает необходимость выписать наиболее важные места текста либо своими словами, либо дословно. Умение делать выписки заключается в выборе наиболее важных мест книги, брошюры, журнальной или газетной статьи, особенно характерных, ярких фактов, цифр, схем, таблиц.

Делая для себя такие выписки, сопоставляя их, читатель получает возможность глубже изучить тему, использовать полученные сведения для своей работы.

Очень важно делать все выписки из первоисточника. Когда же автор, приводя интересующие читателя сведения, ссылается на другого автора, то необходимо указать и первоисточник сведений, и источник, откуда непосредственно сделана выписка. Если читатель прибегает к цитированию, т.е. выписывает части текста без всяких изменений, он обязан сохранить авторскую орфографию, пунктуацию, абзацы, выделение другим шрифтом и все остальные особенности цитируемого текста.

*Цитата* (лат. citatum - призывать, называть) – дословная выдержка из какого-либо текста, сочинения или дословно приводимые чьи-либо слова.

Любая цитата должна быть заключена в кавычки, а после нее в скобках точно указан источник, из которого эта цитата выписана. Ее никогда не следует выписывать, не прочитав предварительно всего текста или той его части, где находится интересующая нас формулировка. Цитата, вырванная из *контекста* (лат. contextus – законченный в смысловом отношении отрывок письменной речи (текста), необходимый для определения смысла отдельного входящего в него слова или фразы), может исказить мысль, которую высказывает автор.

*Аннотация* (лат. annotatio - примечание, пометка) – очень краткое изложение основных положений книги или статьи. Записями в виде аннотаций пользуются обычно люди, имеющие большой опыт работы c литературой.

Наиболее совершенным видом записи прочитанного является *конспект* (лат. conspectus - обзор, изложение, краткая запись содержания произведения или лекции).

В качестве обязательного составного элемента в него включается план изучаемого произведения.

Конспектирование начинается с составления точного, тщательно продуманного плана. Хорошим можно назвать лишь тот конспект, который построен в полном соответствии с планом произведения.

Конспект включает тезисы, которые составляют основу его содержания. Тезисы не содержат фактического материала, приводимого в книге или произведении. Кроме того, в них внимание сосредоточивается на выводах автора, что придает записи некоторую отрывочность. Тезисы характеризуются также большей краткостью, сжатостью и категоричностью. Можно сказать, что конспект – это тезисы в несколько расширенном виде, а главное – дополненные рассуждениями и доказательствами автора.

Следовательно, чтобы хорошо конспектировать, нужно научиться правильно составлять план и тезисы. Наконец, в конспект входят и выписки: отдельные выдержки, факты, примеры, цифры, таблицы и схемы, взятые из читаемой книги (Рис.1).

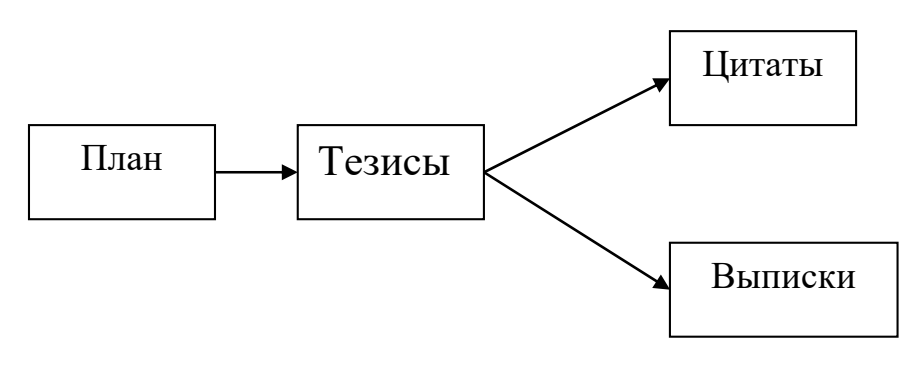

Рис. 1

Следует различать запись лекции и конспектирование книги. Отличие состоит в том, что при конспектировании мы работаем с печатным текстом, темп чтения зависит от читающего; можно остановиться, прочитать еще раз и подумать, чего нельзя делать при записи лекции.

Следует стремиться, по возможности, все записывать своими словами, так как записанная своими словами мысль уже переработана в сознании читающего и сформулирована им.

Различают два вида конспекта – простой и сложный.

*Простой конспект* представляет собой сплошную запись без особого анализа и оценки текста. Составление сложного конспекта требует более высокого уровня умения работы с книгой. Здесь необходимы навыки расчленения текста, критического рассмотрения и обобщения прочитанного. *Сложный конспект* включает в себя, как уже говорилось выше, план, тезисы, цитаты.

Нередко содержание темы отражается в нескольких источниках. В этом случае конспект включает в себя наиболее существенное содержание отобранных источников, отражающих узловые вопросы темы. Такой конспект называется *тематическим,* он приближается к реферату.

Составление конспекта – значительный труд, требующий вдумчивой, целенаправленной работы. Это является завершающий, подытоживающий этап самостоятельной работы с книгой. Полезно учесть следующие советы по оформлению конспекта: писать аккуратно, каждую мысль начинать с новой строки, оставляя широкие поля для замечаний и дополнений. Рекомендуется выделять заголовки, подчеркивать наиболее важные положения.

 Приступая к составлению конспекта, надо прежде всего указать выходные данные книги (статьи): фамилию автора произведения, полное название работы, год издания, наименование издательства. При конспектировании статей необходимо записать название журнала, газеты или сборника, где статья напечатана. В тексте конспекта следует обязательно отмечать страницы конспектируемой книги, чтобы в случае

надобности можно было, руководствуясь конспектом, быстро отыскать в ней нужное место.

Писать конспект лучше чернилами, четко и разборчиво. Запись карандашом не так долговечна, и читать ее менее удобно. Небрежная запись с течением времени становится малопонятной и для самого записывающего.

 Остановимся более подробно на назначении полей. Ширина их может быть различной. Поля оставляют сбоку, снизу и сверху страницы. Верхние и нижние поля придают записи опрятный вид, лучше сохраняют запись. Поля внизу страниц используются для подстрочных примечаний. Верхние поля дают возможность со временем дополнить страницу указателем ее содержания. Боковые поля рационально делать по принципу «справа или слева от текста». Поля удобно отделять от текста цветной чертой, например красной.

 Нумерация страниц в конспекте облегчает оформление ссылок, помогает планированию работы по времени. Номера проставляют сверху страниц посредине или сбоку. В нескольких тетрадях по одной дисциплине лучше вести сплошную нумерацию страниц, а не по тетрадную. Хотя в этом случае ссылка будет включать кроме номера страницы и номер тетради. Записываются ссылки

так: «1.19», где первая цифра – это номер тетради, цифра после точки – ее страница.

Сокращения в конспектировании хороши, но в меру. Многие студенты считают, что секрет удачного конспектирования – в сокращении слов. И начинают писать, например, вместо «делать» – «д-ть», в место «естественный» –«ес-ый» и т.д. Конспект, состоящий из таких сокращений, не так просто прочитать, спустя некоторое время. Вместо

того, чтобы готовиться к экзамену по конспекту, время будет тратиться на его расшифровку.

Лучше всего сокращать, оставляя корень слова, а слова, состоящие из пяти-семи букв, вообще не сокращать. Иногда время, потраченное на обдумывание, как сократить слово, превышает время его полного написания. Можно сокращать любые часто встречающееся названия. Например, «Великая Отечественная война», будет выглядеть, как  $\langle \langle BOB \rangle \rangle$ .

Также вместо обычных сокращений более эффективно использовать такие приемы, как гипераббревиатура (вместо целого слова используется начальная буква, обведенная линией), пиктография и иероглифы (использование рисунков), специальные способы записи окончаний. Вот так, например, могут выглядеть сокращения часто встречающихся окончаний: в словах «значение», «движение», «течение» и прочих подобных можно использовать стено-графический прием: знач~, движ~,  $T$ еч $\sim$ .

Считается, что легче конспектировать технический текст, так как в точных науках существует множество общепринятых символов и знаков. Но символы и знаки точных наук можно использовать для конспекта на любую тему.

Приведем в качестве примера некоторые математические знаки и символы (на самом деле их значительно больше):

 $\# \Sigma \qquad \infty \uparrow \downarrow \approx \gt < \ =$ 

Знаки читаются соответственно: принадлежит, не принадлежит, сумма, параллельно, бесконечность, возрастает, убывает, приблизительно, больше, меньше, равно и т.д.

При использовании методов, описанных выше, неплохо было бы завести словарик сокращений на последнем листе вашего конспекта, чтобы после не раздумывать над смыслом значков.

В процессе конспектирования можно использовать шрифтовые, графические и цветовые выделения основных мыслей, определений и т.д.

 После окончания работы студент должен самостоятельно сформулировать выводы.

#### *Доклад*

Представляет собой развернутое публичное устное сообщение на какую-либо тему. Используется на семинарах, учебных конференциях. Цель: - осветить материал, не выносимый на лекцию,

> - развить и оценить умения студентов самостоятельно работать с учебным материалом.

Работа над докладом позволяет студенту не только приобрести новые знания, но и способствует формированию научно-исследовательских умений, освоению методов научного познания, приобретению навыков публичного выступления.

В процессе подготовки доклада выделяют следующие **этапы**:

- изучение научных работ по теме, перечень которых дает преподаватель;
- анализ материала, выделение наиболее значимых фактов, научных положений;
- обобщение, логическое построение материала, составление развернутого плана;

 написание текста доклада с соблюдением требований научного стиля.

Построение доклада, как и любой другой научной работы, традиционно включает три части: вступление, основную часть и заключение.

Во вступлении указывается тема доклада, ее связь с другими темами, место рассматриваемой проблемы среди других проблем, ее актуальность; дается краткий обзор источников.

Основная часть: изложение материала должно быть связным, последовательным, доказательным, лишенным ненужных отступлений и повторений.

В заключении подводятся итоги, формулируются выводы, подчеркивается значение рассмотренной проблемы.

*Реферат* (от лат. referre «сообщать») – краткое изложение в письменной форме определенного научного материала: содержания книги, учения, научной проблемы. Он может быть *монографическим* (на основе одного источника) и *обзорным* (по нескольким источникам). При его написании студент должен продемонстрировать умение выделять главное в научном тексте, видеть проблемы, пути и способы их решения. *Монографический* реферат обычно состоит из:

- 1) введения, в котором обосновывается важность данной работы,
- 2) основной части, раскрывающей содержание книги. Ее композиция может быть:
	- конспективной (построение соответствует структуре самой работы и отражает все ее разделы, главы и т.д.),
	- фрагментной (рассматриваются только отдельные части работы),
- аналитической (содержание работы раскрывается вне связи со структурой, а в логике проблемы).
- 3) заключения, где студент кратко представляет выводы автора или сам формулирует их.

*Обзорный реферат* имеет аналогичную структуру, но перед введением обязательно дается план реферата, а в конце – список реферируемой литературы.

Необходимо помнить, что работа над таким рефератом сложнее, т.к. требуется не просто выделить основное содержание изученных источников, но и сделать обобщения, сравнить, найти черты сходства и отличия в рассмотрении проблемы разными авторами или эволюцию движения мысли одного в нескольких трудах. Источники в этом случае могут рассматриваться отдельно в определенной последовательности (по времени появления, значимости работ и т.д.) или аналитически (по различным аспектам проблемы).

Критерии оценки рефератов:

- соответствие содержания и отобранной литературы заявленной теме;
- структуру реферата;
- соблюдение логики, хронологии в изложении материала;
- наличие собственных оценок, мнений;
- умение сравнивать, сопоставлять взгляды, позиции, анализировать фактический материал, прослеживать преемственность, развитие идей, выявлять аналогии или альтернативы современным точкам зрения в науке и практике;
- полноту и глубину выводов по изложенному материалу;
- оформление материала.

# *Статический сайт*

Просторы Интернета стремительно расширяются – сейчас веб-ресурсов великое множество и каждый из них стремится заинтересовать посетителя, привлечь внимание. Способов для «покорения» пользовательских сердец немало – разработка экстраординарного дизайна, применение флеш-анимации, различных баннеров , звуковых и других спецэффектов. Однако сайт – это, прежде всего, источник информации и поэтому прямая задача владельца ресурса сделать свои странички удобными для извлечения искомого контента.

Требования к сайту:

- 1. Содержательность сайта
- 2. Единый дизайн для всех страниц сайта.

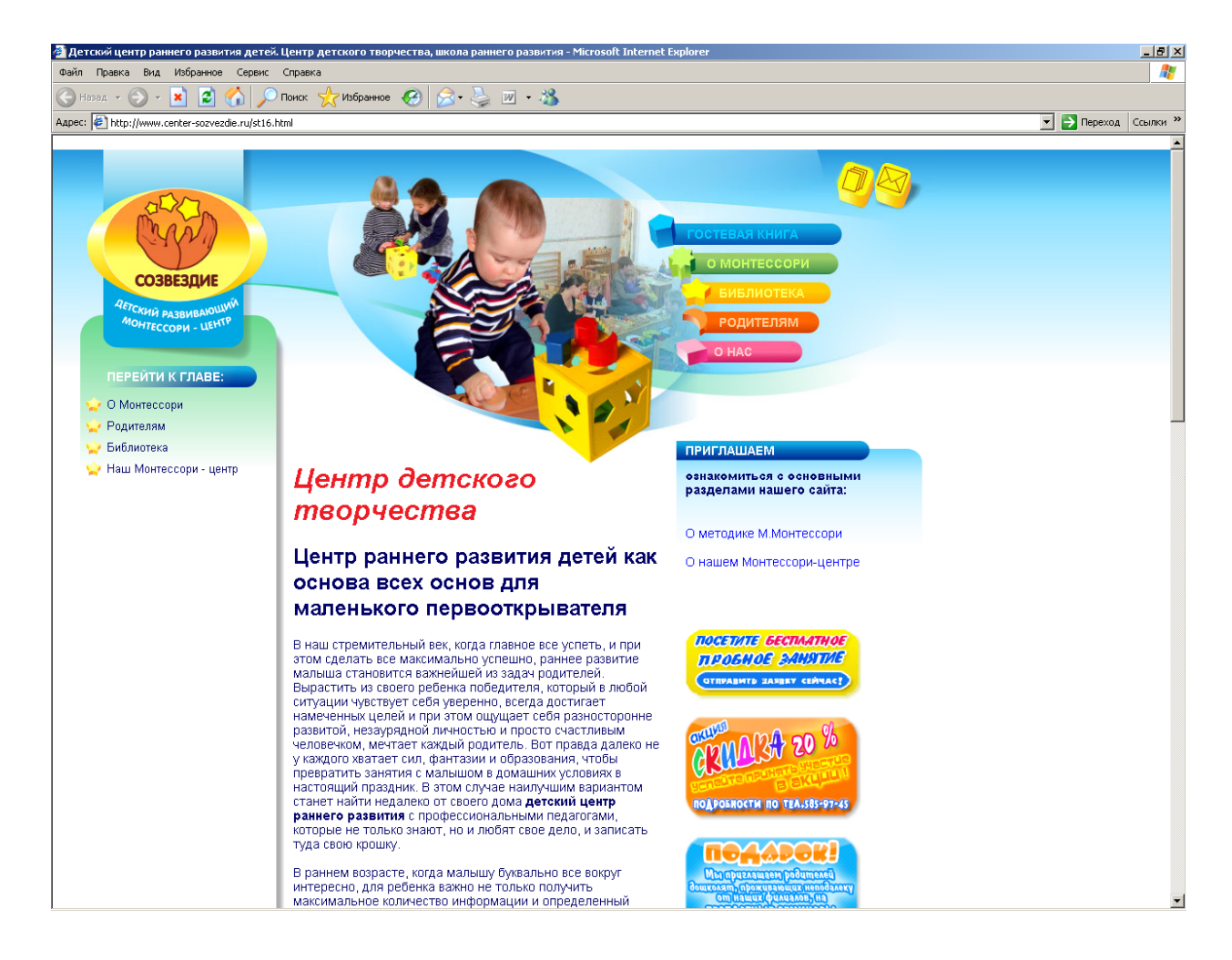

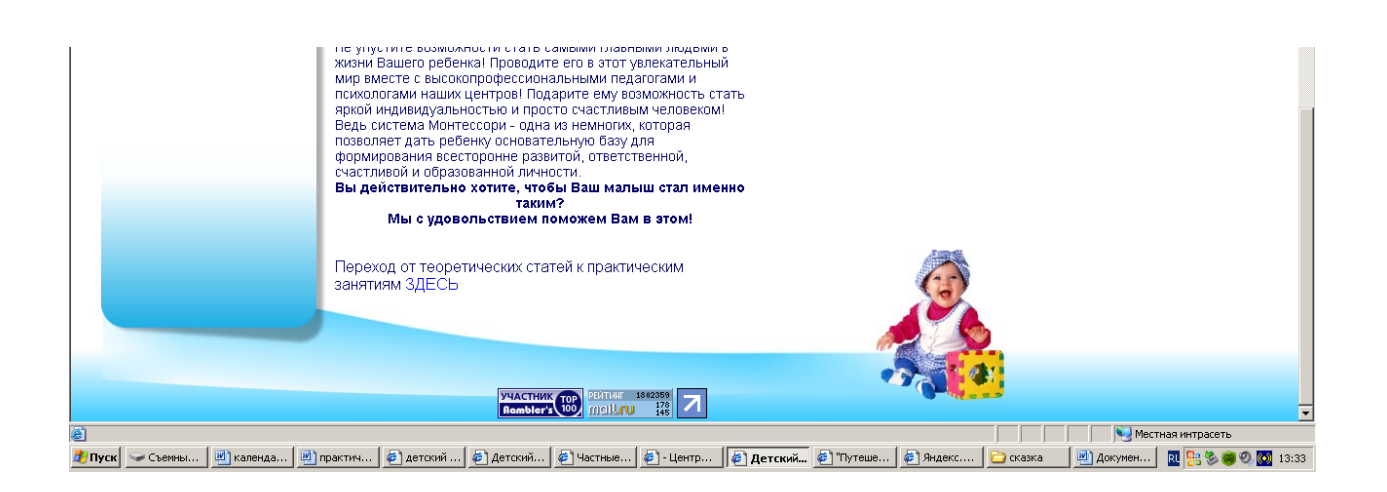

- 3. Логотип вверху сайта (Header), рекламный баннер (если не исползуется флеш-баннер, обязательно создание флеш-рекламы на сайте).
- 4. Интуитивно понятная навигация сайта. Наличие флеш-меню.

Пользователь, впервые зашедший на сайт, сначала осматривается, ищет нужные кнопочки и ссылки, совершает переходы по ним, чтобы докопаться до искомой информации. Хорошо, если меню сайта интуитивно понятно, в противном случае посетитель может просто закрыть ресурс и перейти на другие Интернет-страницы с более простой навигацией. Таким образом, удобная навигация облегчает работу с ресурсом, а это значит, повышает юзабилити сайта. Существует несколько критериев оценки удобства использования сайта, один из них - возможность добраться до любой из страниц сайта за 3 клика мышью.

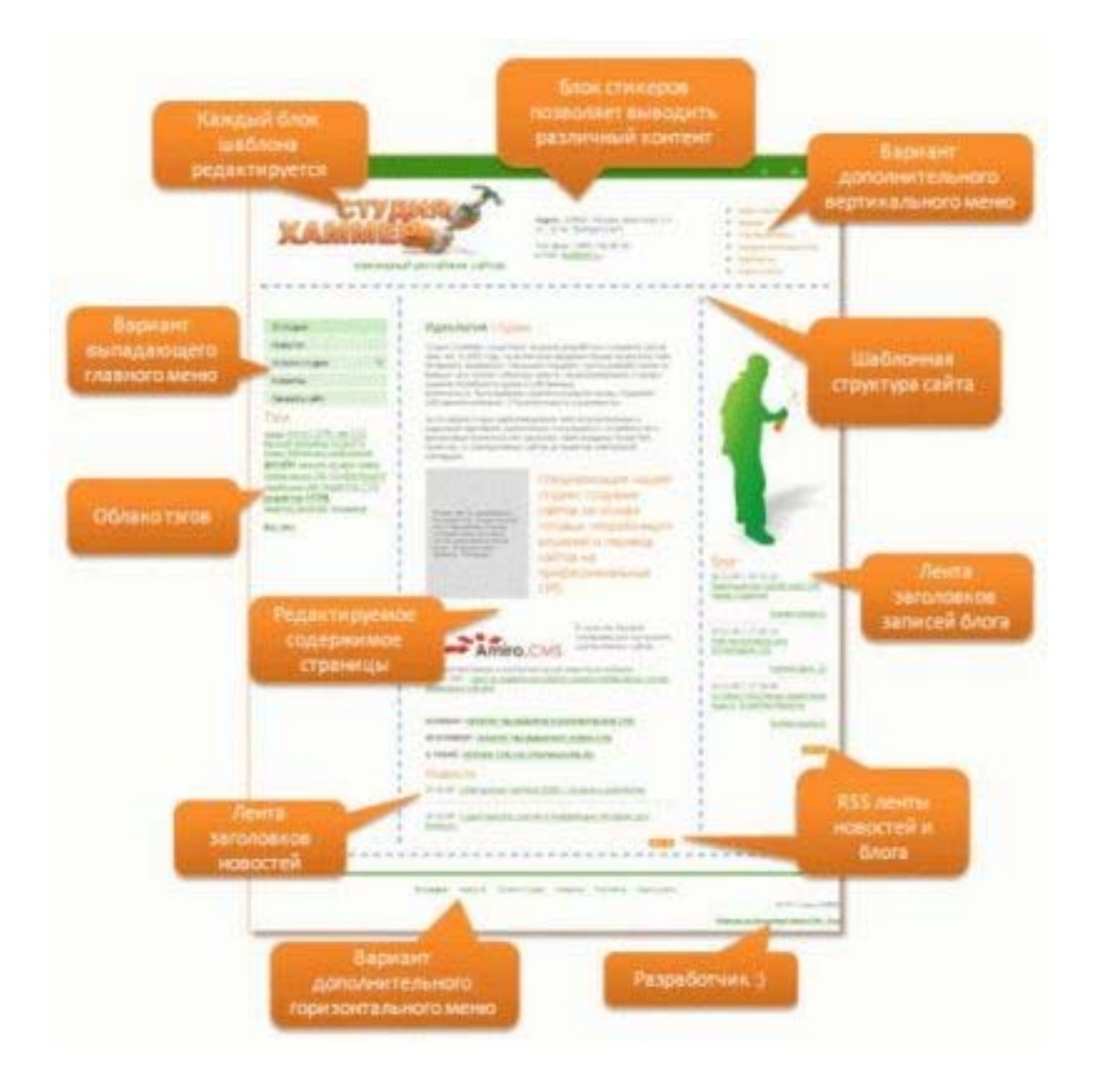

- 5. Разметка сайта должна быть выполнена с помощью CSS.
- 6. Структура сайта

Желательно, чтобы вид URL давал представление о том, что содержится на соответствующей странице. Использование транслитерации в адресах страниц также позволит роботу понять, о чем может быть страница. Например, один только URL http://download.yandex.ru/company/experience/Baitin\_Korrekciya%20 gramotnosti.pdf дает поисковому роботу множество информации о документе: его можно скачать; формат, скорее всего, PDF; документ, вероятно, релевантен запросу «коррекция грамотности» и так далее.

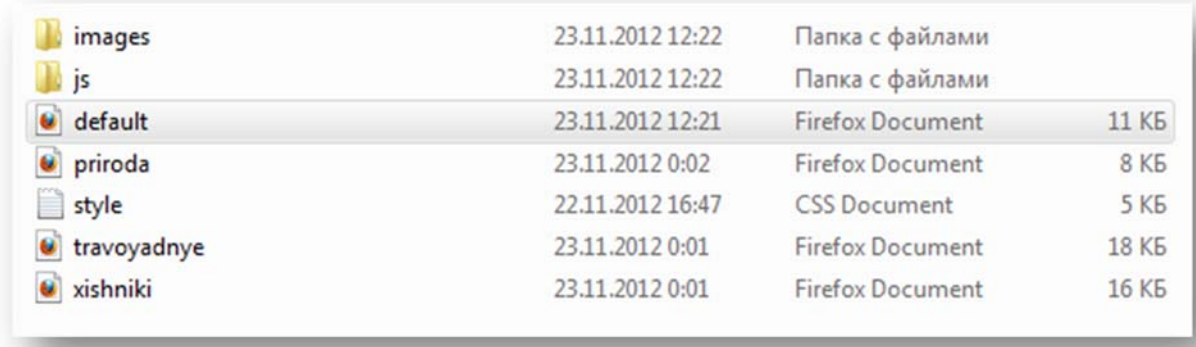

Содержание папки с сайтом «Загодочный мир Африки»

7. Страница с пиктограммами-ссылками для скачивания полезной информации.

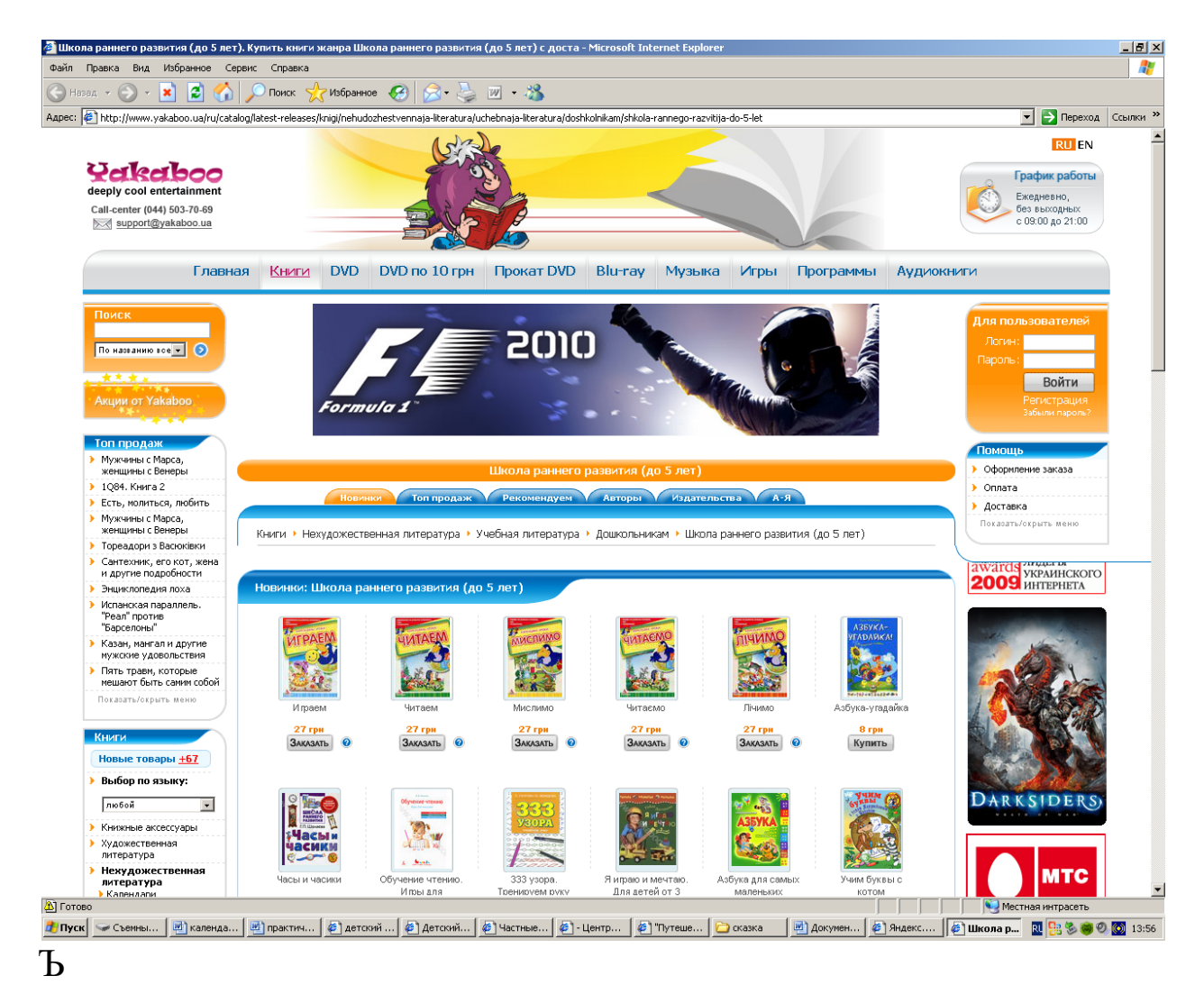

# P.S. Сайт с детскими картинками http://www.loire.ru/glorum/loire14/bs-12/sob\_120.html

### 8. Наличие гиперссылок в тексте и в виде изображений.

Делайте ссылки на другие разделы сайта текстовыми, чтобы предоставить роботу больше информации о материалах, которые в них размещены.

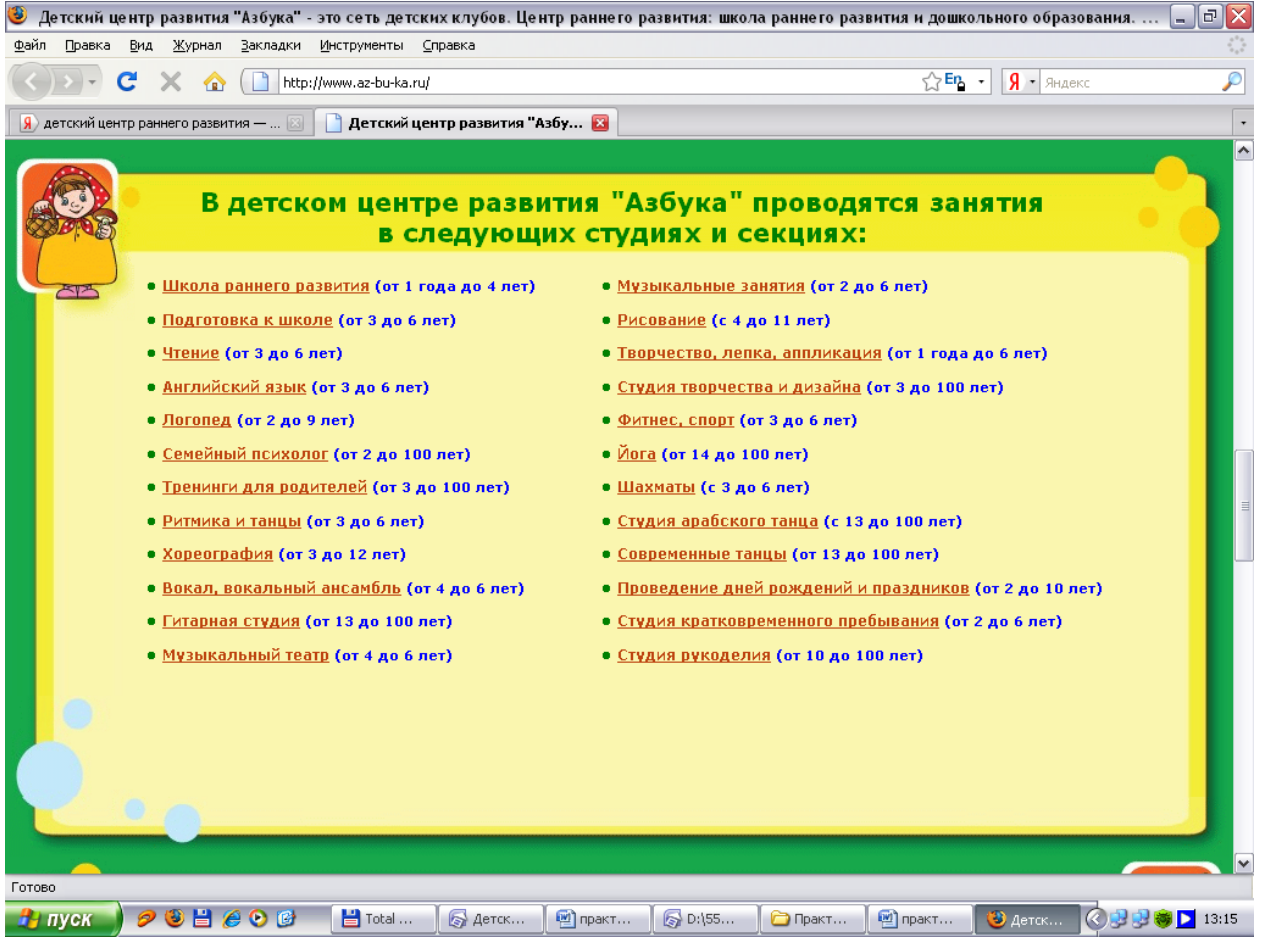

Пример текстовых гиперссылок

# Сказка-реклама (пример графических гиперссылок)

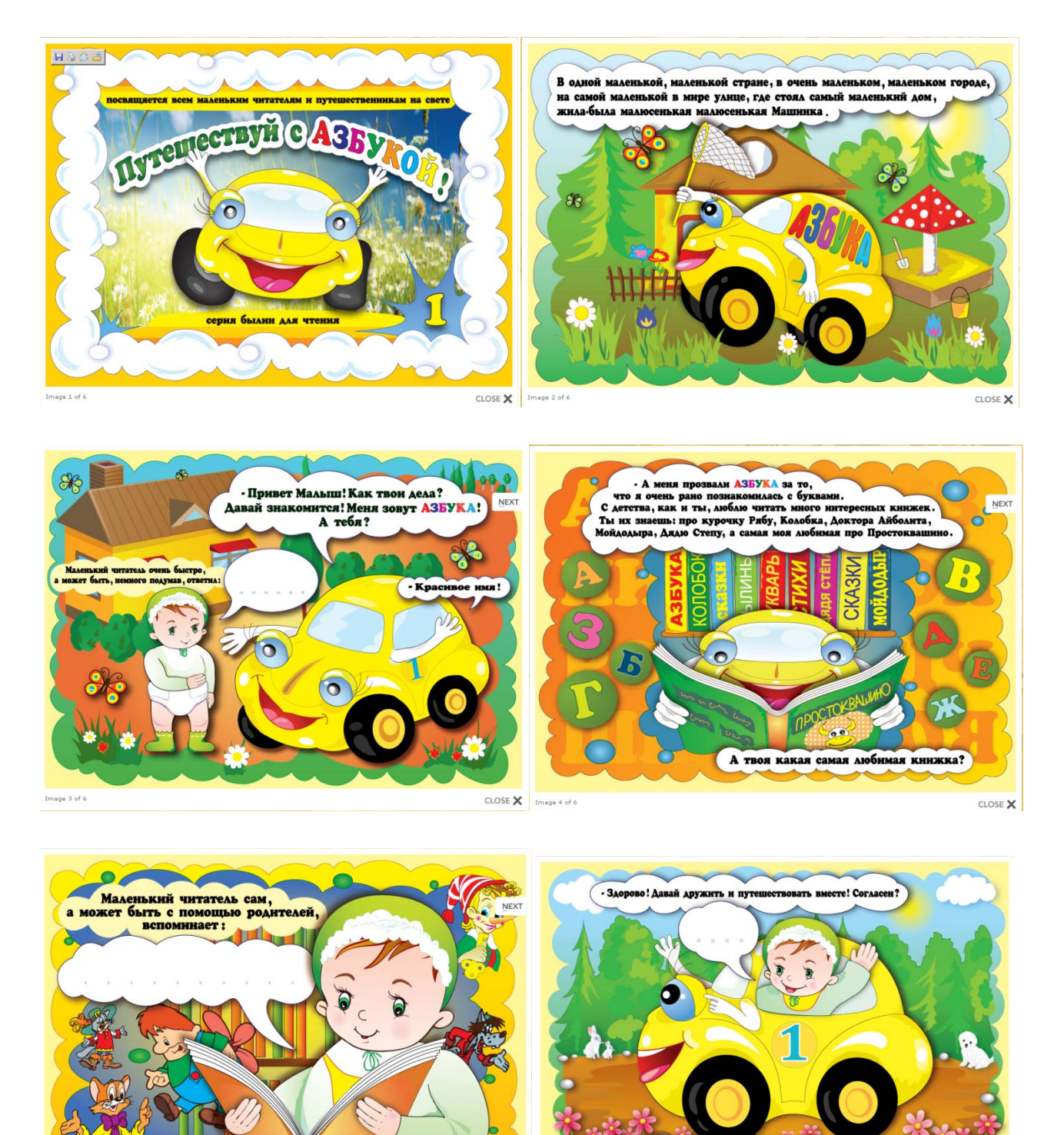

Image 5 of 6

CLOSE  $\mathbf{\times}$  Image 6 of 6

CLOSE  $\times$ 

- Тогда залезай в мой комфортабельный новенький салон, держись за руль, заводи мотор и жми на газ! ПОЕХАЛИ!

#### **Основная**

- 1. Создаем динамические веб-сайты с помощью PHP, MySQL, JavaScript, CSS и HTML5. 3-е изд./Робин Никсон [пер.с англ.ред. Н. Вильчинский.]. – М. Питер, 2015. 688 стр, ил.
- 2. Актуальные принципы Web-дизайна / Дж.Скляр; [пер.с англ.,ред. А.А.Борисенко]. - М.: ЭКСМО, 2007. · 464 стр.:ил. - (Мастер-класс).
- 3. Разработка, дизайн, программирование и раскрутка web-сайта / И.К.Фролов, В.А.Перелыгин, Е.Э.Самойлов. - М.:Триумф, 2009. - 304с.:ил.
- 4. Седерхольм Д., Маркотт И. CSS ручной работы. Библиотека специалиста. СПб.: Питер, 2011. —240 с.: ил.
- 5. Чекмарев А.Н., Вишневский А.В., Кокарева О.И. Microsoft Windows Server 2003. Русская версия / Под.общ.ред. А.Н.Чекмарева. - СПБ.: БХБ-Петербург, 2004. - 1120с.:ил.

#### **Дополнительная**

- 1. Норт Б. Joomla! Практическое руководство. Пер.с англ. СПб: Символ-Плюс, 2008. – 448с.,ил.
- 2. Веб-мастеринг на 100%: HTML, CSS, JavaScript, PHP, CMS, графика, раскрутка, На 100%, Петр Ташков, - Питер, 2009 г. - 512 стр.
- 3. Глушаков С.В., Жакин И.А., Хачиров Т.С. Программирование Web-страниц: Учебный курс. – Харьков: Фолио, 2002.
- 4. Деван Шеперд. Освой самостоятельно ХML за 21 день. М.: Вильямс, 2002.
- 5. Джеймс Ли, Брент Уэр. Использование Linux, Apache, MySQL и PHP для разработки Web-приложений. – М.: Вильямс, 2004. – 432 с.
- 6. Молли Э. Хольцшлаг Использование HTML и ХHTML. М.: Вильямс, 2004.
- 7. Петюшкин А.В. HTML в Web-дизайне. СПб.: БХВ-Петербург, 2004.
- 8. Стpoганов А. С. Ваш первый сайт с использованием РНР скриптов. М.: Издательство Диалог - МИФИ, 2008. - 288 с.
- 9. Уайк-Смит Ч. Стильный сайт с помощью CSS / Чарльз Уайк-Смит; пер. с англ. Г. П. Ковалева. - М.: НТ Пресс, 2007.- 272 с.: ил. - (Школа Webмастерства).
- 10. Уэйншенк C. 100 главных принципов дизайна. СПб.: Питер, 2012. 272 с.: ил.
- 11.http://www.php.spb.ru Документация, статьи, форум по PHP, MySQL и Apache.
- 12.http://www.javaportal.ru портал по Java и JavaScript

#### **Приложения**

 $\frac{1}{2}$  ,  $\frac{1}{2}$  ,  $\frac{1$ 

**Приложение 1** 

### **Памятка по оформлению конспекта одного источника**

Автор\_\_\_\_\_\_\_\_\_\_\_\_\_\_\_\_\_\_\_\_\_\_\_\_\_\_\_\_\_\_\_\_\_\_\_\_\_\_\_\_\_\_\_\_\_\_\_\_\_\_\_\_\_

Название произведения. Выходные данные первоисточника\_\_\_\_\_\_\_

Эпиграф (если есть)

Год издания, год опубликования произведения\_\_\_\_\_\_\_\_\_\_\_\_\_\_\_\_\_\_

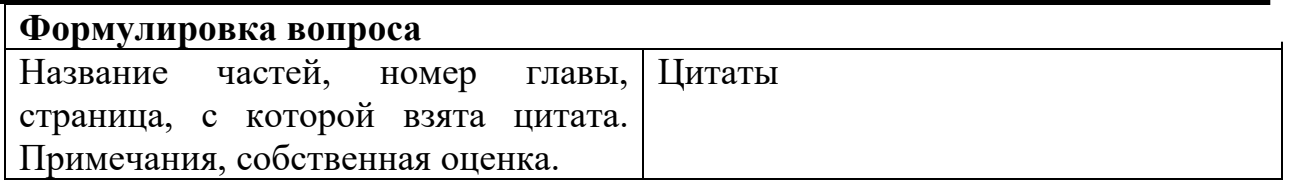

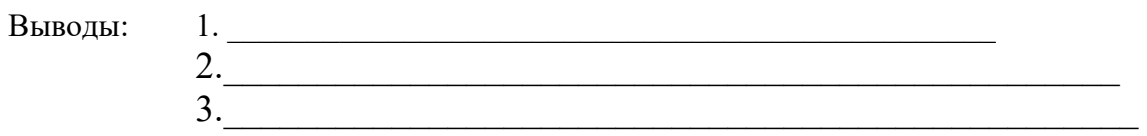

#### **Приложение 2**

#### **Памятка по оформлению конспекта нескольких источников**

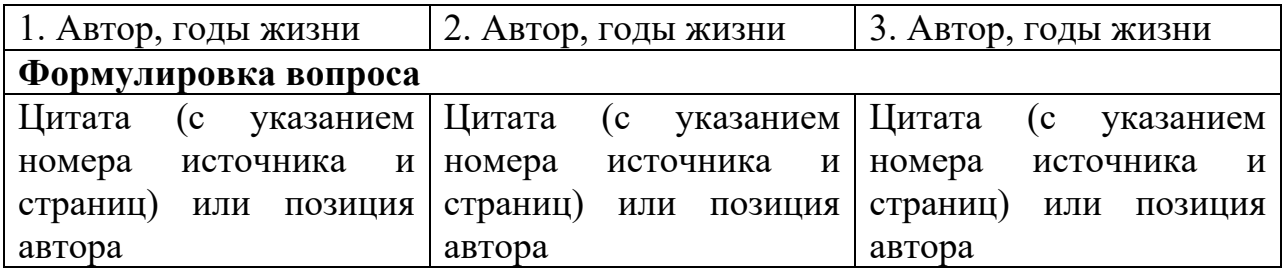

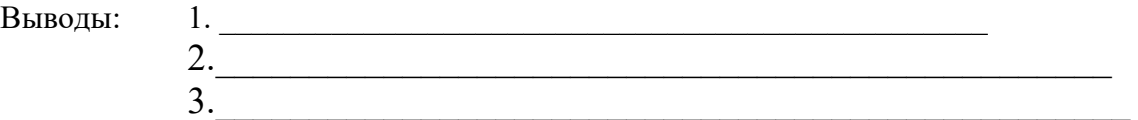

# **Приложение 3**

# **Памятка по оформлению тематического конспекта**

Например, тема реферата по «Общей и профессиональной педагогике» - «Проблема сенсорного воспитания в трудах зарубежных и русских ученых».

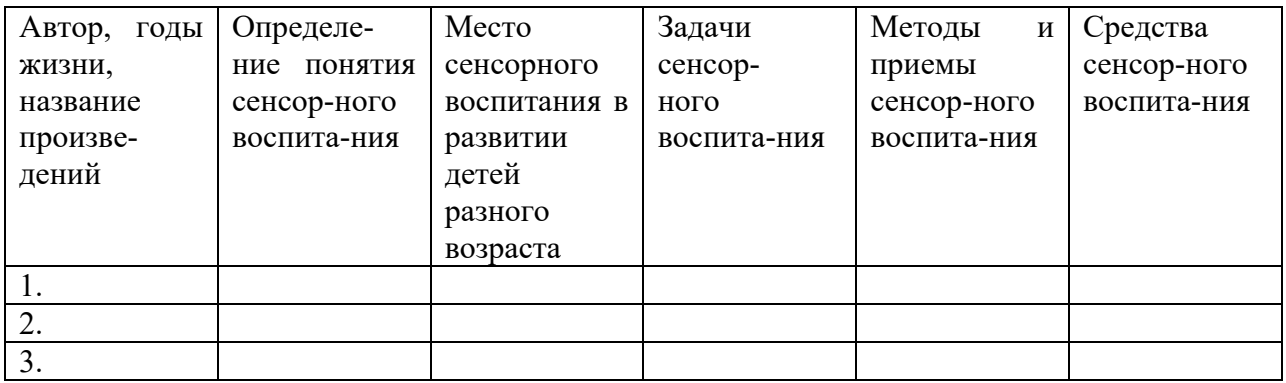

#### **Титульный лист (пример оформления)**

Департамент образования, науки и молодежной политики Воронежской области

ГБПОУ ВО «Воронежский государственный профессионально-педагогический колледж»

# **Самостоятельная работа по дисциплине «Программное обеспечение компьютерных сетей и web-серверов»**

# **тема: «IP-адресация»**

#### **Цели работы:**

- научиться определять адрес подсети и адрес хоста по маске подсети;
- научиться определять количество и диапазон адресов возможных узлов в подсетях;
- научиться структурировать сети с использованием масок.

#### **Выполнил:**

студент 241 группы специальности «Техническое обслуживание средств вычислительной техники и компьютерных сетей» Иванов Иван

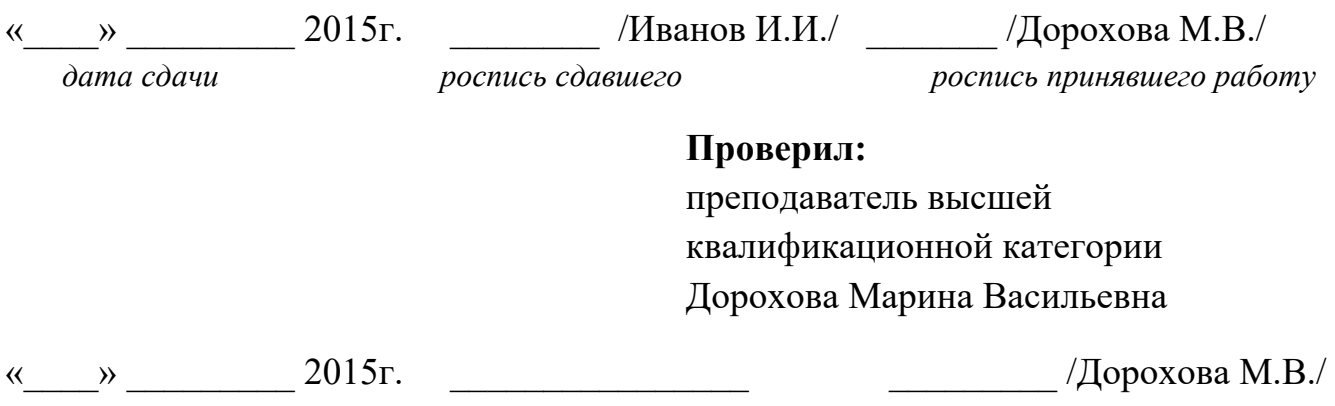

*дата проверки оценка роспись проверевшего*

Воронеж, 2015г.

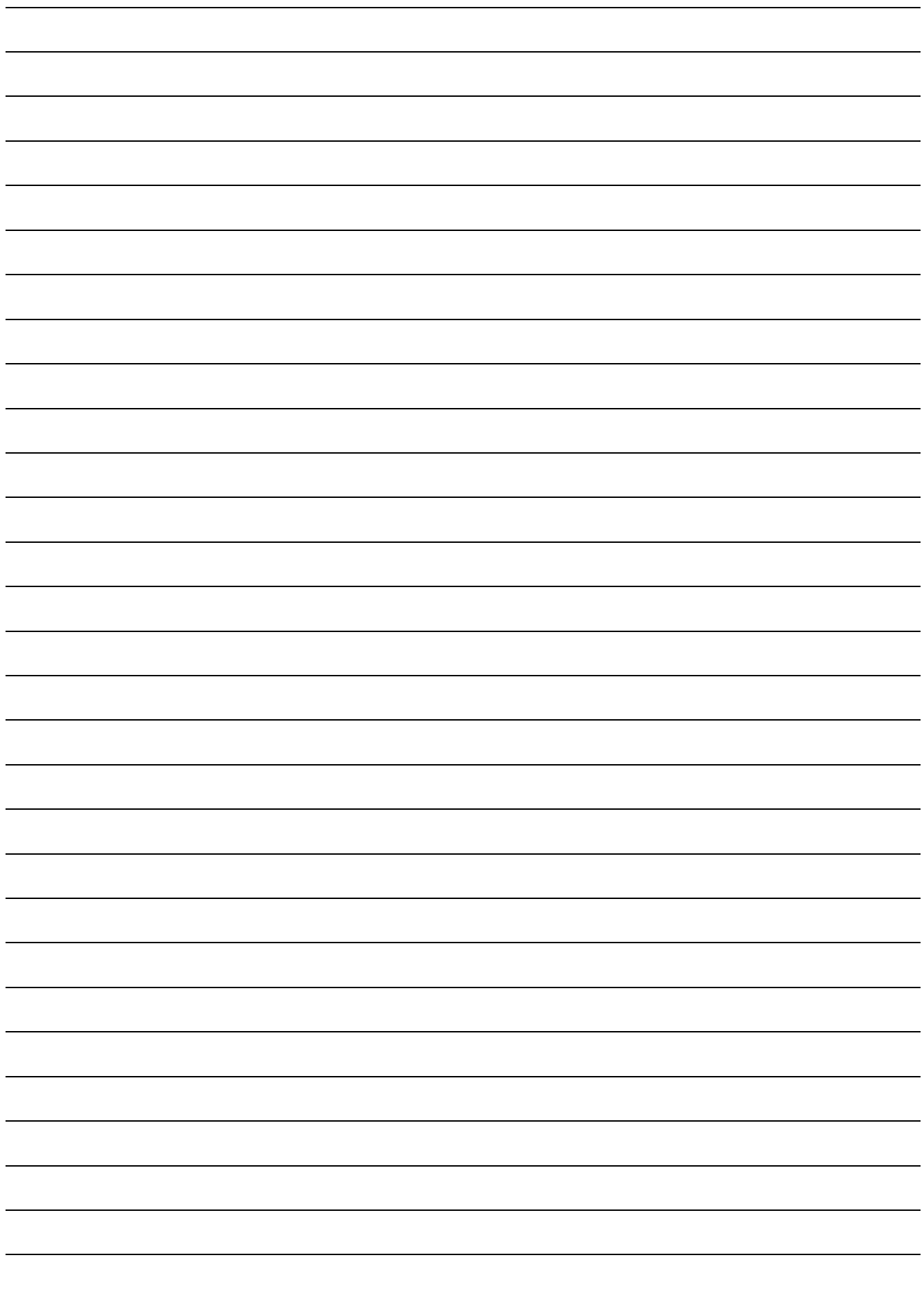

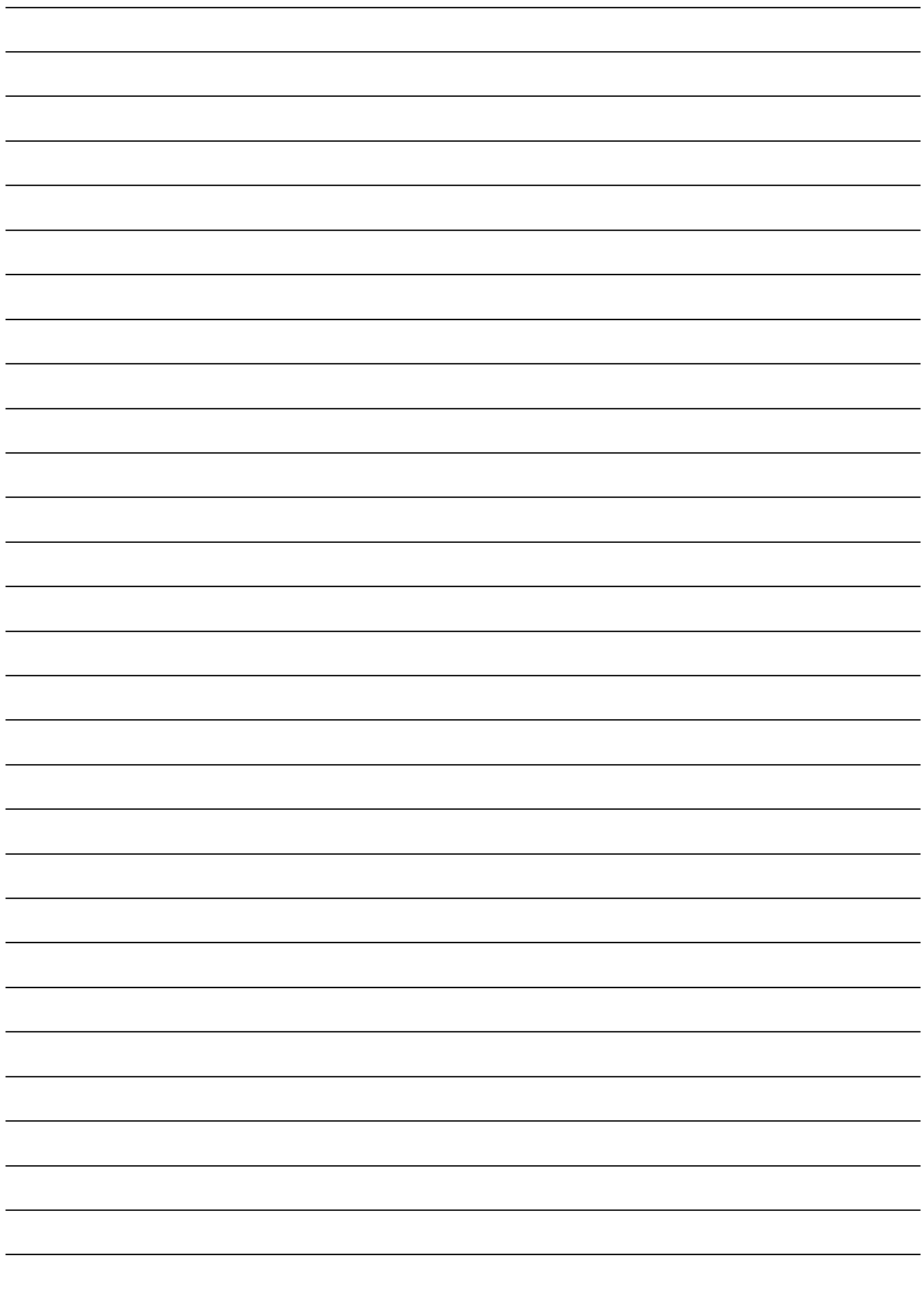